#### **République Algérienne Démocratique et Populaire**

**Ministère de L'Enseignement Supérieur et de la Recherche Scientifique**

**Université Abou bakr Belkaid**

**Faculté de Technologie**

#### **Département de Génie Civi**l

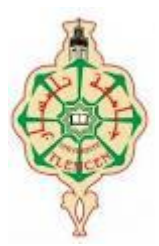

**M**émoire **P**our **L**'Obtention **D**u **D**iplôme

**D**e **M**aster 2

**O**ption : **S**tructure

Thème :

#### **AUTOMATISATION DU DIMMENSIONNEMENT DES SECTIONS A PAROIS MINCES DE POUTRES ET DE COLONNES EN ACIER FORME A FROID**

Présenté le 26 Juin 2013 par :

#### **M<sup>r</sup> SEGHIR Oussama**

Devant le Jury composé de :

P<sup>r</sup> GHOMARI.F

 $D<sup>r</sup>$  MISSOUME.A

 $M^{\text{me}}$  MEDDANE.N

M<sup>me</sup> DJAFOUR.N

P<sup>r</sup> MEGNOUNIF.A

PRESIDENT

EXAMINATEUR

EXAMINATEUR

ENCADREUR

ENCADREUR

## REMERCIMENTS

Je remercie Dieu le tout puissant de m'avoir donné le privilège et la chance d'étudier et de suivre le chemin de la science et de la connaissance.

J'adresse mes remerciements à mes encadreurs M<sup>me</sup> DJAFOUR.N pour sa compréhension ; ses conseils et son aide et M<sup>r</sup> MEGNOUNIF.A pour sa gentillesse et ses orientations judicieuses.

Je tiens également à remercier M<sup>r</sup>GHOMARI.F d'avoir accepter de présider le jury de notre projet de fin d'études.

Aussi, je remercie M<sup>r</sup>MESSOUME et M<sup>me</sup> MEDDANE.N qui ont bien voulu examiné mon travail. Leur présence valorisera, de manière certaine, le travail que j'ai effectué.

J'adresse également mes remerciements à Mr RACHEDI.M pour sa gentillesse et son aide.

J'adresse également ma profonde gratitude à tous les professeurs de l'université ABOUBAKR BELKAID et en particulier ceux du département **GENIE CIVIL** dont leur enseignement a porté ses fruits.

Enfin, je remercie toutes les personnes qui, de prés ou de loin, ont contribué à l'élaboration de ce mémoire.

**Mercie à tous**

### **DEDICACES**

J'ai vécu sans le savoir

Comme l'herbe qui pousse

Le matin, le jour, le soir …

Et voila que ce jour après tant d'années de travail et de labeur

Je vais enfin cueillir la rose de mon jardin

#### **Je dédie ce travail**

A ma plus belle étoile qui puisse exister dans l'univers, ma très chère mère, celle à qui je Souhaite une longue vie

A mon père qui n'a pas cessé de m'encourager et de se sacrifier pour que je puisse franchir

Tout obstacle durant toutes mes années d'étude, que le DIEU me le garde en très

Bonne santé

A mes très chères sœurs

Nahla &Ikram

A mon très cher frère

Newfel

A toute la famille

SEGHIR & LALLAM

A tous mes camarades

A tous ceux qui m'aime

# **Liste des figures**

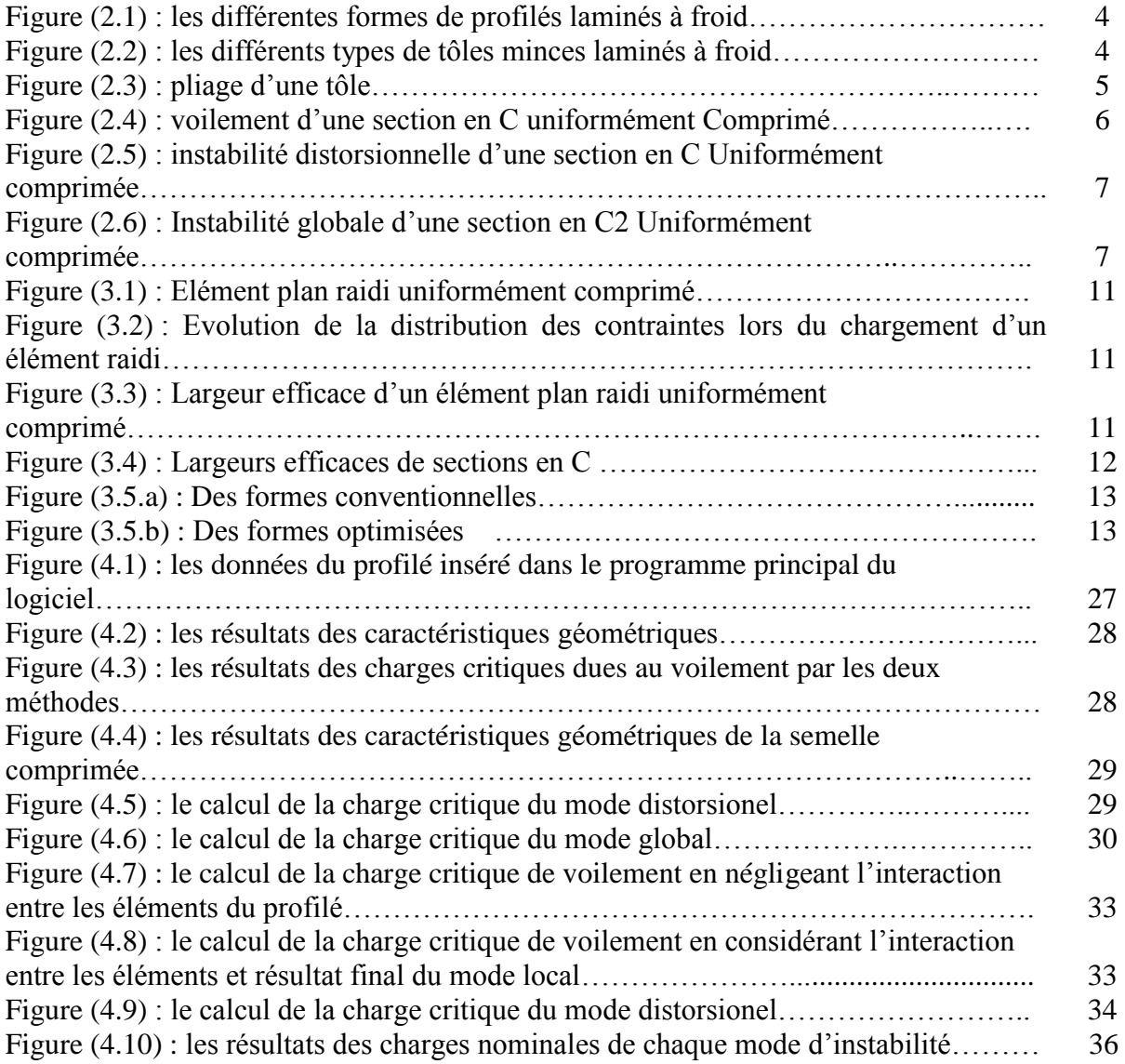

## **Liste des tableaux**

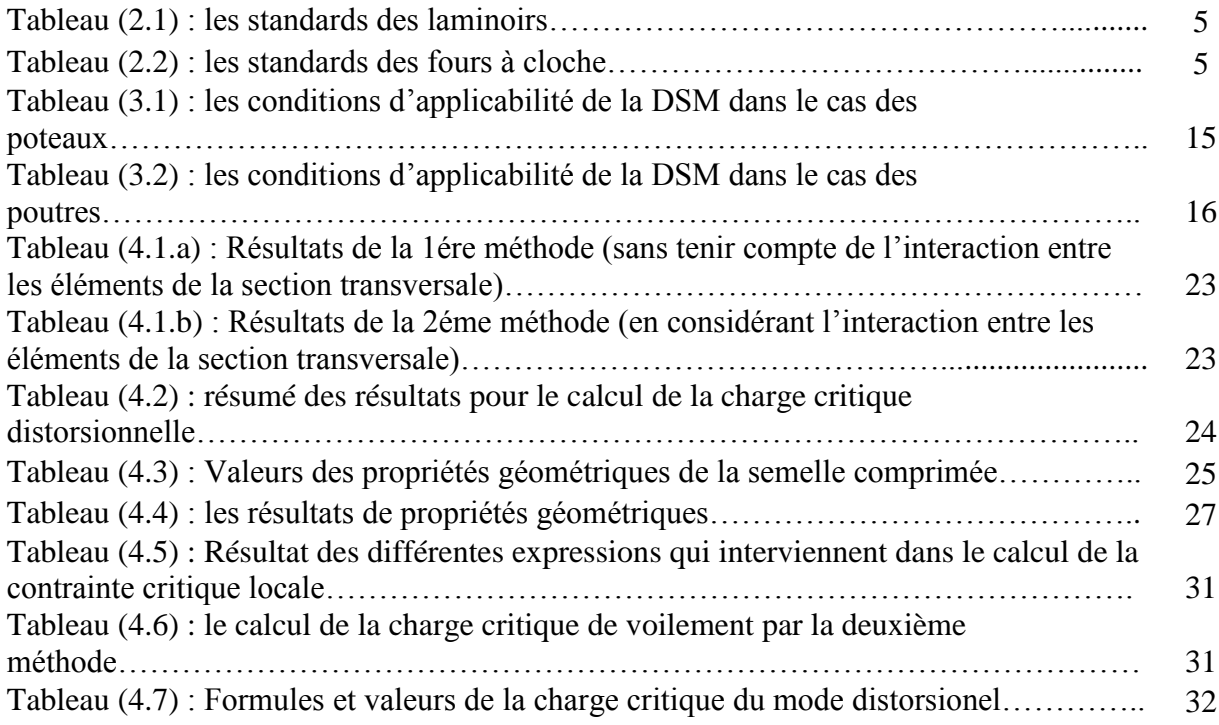

**Chapitre 1.**

Introduction générale

**Chapitre 2.**

Présentation des profilés formés à froid

**Chapitre 3.**

Les méthodes réglementaires de calcul de la charge nominale

**Chapitre 4.**

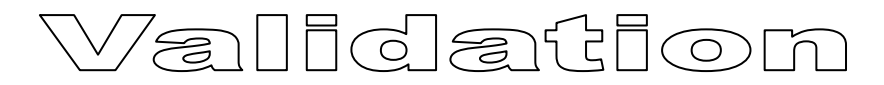

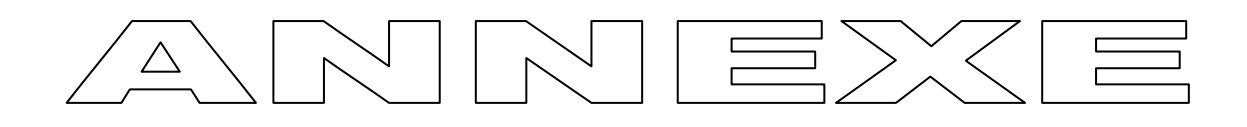

# Conclusion générale

**Mis en forme :** Normal

#### **Introduction générale**

En construction métallique, les éléments structuraux peuvent être obtenus soit à chaud soit à froid. Les profilés à chaud sont formés à une température élevée alors que les profilés à froid sont obtenus à température ambiante. Depuis les dernières années, dans les pays européens et les états unis, les éléments formés à froid représentent le secteur qui se développe le plus dans le domaine de la construction métallique. En effet, la tendance actuelle est de réaliser des structures résistantes et de plus en plus légères. Il est donc possible de réaliser des sections plus résistantes au point de vue structural et aussi mieux adaptées aux différents types d'application dans la construction.

Pour résister aux forces appliquées, les profilés métalliques formés à froid utilisent beaucoup plus la forme de leur section transversale au lieu de leur épaisseur. La facilité de fabrication de ces profilés conduit généralement à une grande multitude de formes qu'on peut obtenir à partir de feuillard d'acier déjà enduits ou galvanisés offre des perspectives architecturales très intéressantes et résous les problèmes de corrosion.

La facilité de fabrication permet de produire une grande variété de formes qu'on peut optimiser en fonction des critères structuraux, économiques ou esthétiques.

D'un autre coté, il est devenu courant de produire ce type de sections à partir d'acier à haute résistance ce qui rend possible la réalisation de formes ayant des rapports largeurépaisseur des parois relativement grands. Ces sections posent donc inévitablement des problèmes très complexes de conceptions et plus particulièrement de stabilité.

Pour résoudre les problèmes d'instabilités les règlements de la construction métallique offre des méthodes réglementaires, mais le problème qui a été posé dans les années précédentes par les ingénieurs c'est que ces méthodes sont très complexes, très fastidieuses et des fois non fiables. D'autre part les formes des sections des éléments de structures formés à froid deviennent de plus en plus complexes et ayant des formes de plus en plus compliquées. Des analyses ont prouvé qu'une méthode, appelée la « méthode de la résistance directe » (DSM) qui a été développée par Schafer et Peköz (1998), est précise et fiable. Elle a été approuvée par le comité AISI et a été incluse en (2004) dans « les règles nord américaines pour la conception des éléments structuraux en acier formés à froid » comme méthode de conception alternative pour la détermination des forces axiales et flexionnelles nominales des éléments en aciers formés à froid (AFF). Dans ce mémoire, notre objectif est d'automatiser cette nouvelle méthode qu'est la DSM.

**Mis en forme :** Normal

#### **Plan du mémoire**

Le contexte et les objectifs étant fixés, nous avons articulé ce mémoire en cinq chapitres. Le deuxième est une présentation des profilés formés à froid et de leurs modes d'instabilité. Le troisième chapitre rappelle les méthodes réglementaires de calcul de la charge nominale de ce type de structure. Le quatrième présente le programme élaboré et les exemples de validation. Le dernier est la conclusion du travail.

Le chapitre 1 est une introduction qui présente le contexte et les objectifs du mémoire.

Dans le deuxième chapitre, nous avons commencé par présenter les éléments en profilés formés à froid, leurs avantages ainsi que les différentes procédures de laminage. Les différents modes d'instabilité sont ensuite exposés.

Pour montrer l'intérêt du travail, nous présentons dans le chapitre trois les différentes méthodes réglementaires de calcul de la charge nominale et de la charge critique.

Dans le quatrième chapitre nous présentons brièvement le programme élaboré. Pour le valider et vérifier ses résultats, des exemples simples sont étudiés et les résultats comparés à d'autres trouvés dans la littérature ou obtenus par des méthodes différentes.

Nous terminons ce mémoire par quelques conclusions sur l'intérêt du travail et les résultats obtenus. Nous dressons ensuite quelques recommandations nécessaires pour la suite des recherches dans ce domaine.

#### **Introduction générale**

En construction métallique, les éléments structuraux peuvent être obtenus soit à chaud soit à froid. Les profilés à chaud sont formés à une température élevée alors que les profilés à froid sont obtenus à température ambiante. Depuis les dernières années, dans les pays européens et les états unis, les éléments formés à froid représentent le secteur qui se développe le plus dans le domaine de la construction métallique. En effet, la tendance actuelle est de réaliser des structures résistantes et de plus en plus légères. Il est donc possible de réaliser des sections plus résistantes au point de vue structural et aussi mieux adaptées aux différents types d'application dans la construction.

Pour résister aux forces appliquées, les profilés métalliques formés à froid utilisent beaucoup plus la forme de leur section transversale au lieu de leur épaisseur. La facilité de fabrication de ces profilés conduit généralement à une grande multitude de formes qu'on peut obtenir à partir de feuillard d'acier déjà **Mis en forme :** Titre 1

**Mis en forme :** Police :Non Gras

SEGHIR Oussama Chapitre1.Introduction généraleSEGHIR Oussama Chapitre1.Introduction

enduits ou galvanisés offre des perspectives architecturales très intéressantes et résous les problèmes de corrosion.

La facilité de fabrication permet de produire une grande variété de formes qu'on peut optimiser en fonction des critères structuraux, économiques ou esthétiques.

D'un autre coté, il est devenu courant de produire ce type de sections à partir d'acier à haute résistance ce qui rend possible la réalisation de formes ayant des rapports largeur-épaisseur des parois relativement grands. Ces sections posent donc inévitablement des problèmes très complexes de conceptions et plus particulièrement de stabilité.

Pour résoudre les problèmes d'instabilités les règlements de la construction métallique offre des méthodes réglementaires, mais le problème qui a été posé dans les années précédentes par les ingénieurs c'est que ces méthodes sont très complexes, très fastidieuses et desé fois non fiables. D'autre part les formes des sections des éléments de structures formés à froid deviennent de plus en plus complexes et ayant des formes de plus en plus compliquées. Des analyses ont prouvé qu'une méthode, appelée la « méthode de la résistance directe » (DSM) qui a été développée par Schafer et Peköz (1998), est précise et fiable. Elle a été approuvée par le comité AISI et a été incluse en (2004) dans « les règles nord américaines pour la conception des éléments structuraux en acier formés à froid » comme méthode de conception alternative pour la détermination des forces axiales et flexionnelles nominales des éléments en aciers formés à froid (AFF).

Dans ce mémoire, on va étudiernotre objectif est d'automatiser cette nouvelle méthode qu'est la DSM la nouvelle méthode fournis par le règlement américain et le plan de travail sera .:

#### **Plan du mémoiree travail**

Le contexte et les objectifs étant fixés, nous avons articulé ce mémoire en cinq chapitres. Ce document est organisé en cinq chapitres et un logicielLe deuxième est une présentation des profilés formés à froid et de leurs modes d'instabilité. Le troisième chapitre rappelle les méthodes réglementaires de calcul de la charge nominale de ce type de structure. Le quatrième présente le programme élaboré et les exemples de validation. Le dernier est la conclusion du travail.

Le chapitre 1 est une introduction qui présente le contexte et les objectifs du mémoire.

, l'intérêt de ces types de profilés.

**Mis en forme :** Normal

**Mis en forme :** Titre 1, Gauche, Retrait : Première ligne : 0 cm, Espace Avant : 0 pt

**Mis en forme :** Police :Non Gras

SEGHIR Oussama Chapitre1.Introduction généraleSEGHIR Oussama Chapitre1.Introduction

Dans Lle deuxième chapitre, 2nous avons commencé par présenter les éléments en profilés formés à froid, leurs avantages ainsi que les on trouve les avantages de profilés formé à froid et les différentes procédures de laminage. , après on pose la problématique confronter qui est la stabilité de parfilés formés à froid et en dernier lieu l'objectif de ce mémoire et les solutions proposer Les différents modes d'instabilité sont ensuite exposés.

 Chapitre 3 est consacré pour le calcul de la charge nominale des profilés formés à froid par des différents méthodes règlementaires.Pour montrer l'intérêt du travail, nous présentons dans le chapitre trois les différentes méthodes réglementaires de calcul de la charge nominale et de la charge critique.

 Chapitre 4 dDans cle quatrième chapitre on nous présentons décrit brièvement notre logiciel programmer en signalant le programme élaboré. Pour le valider et vérifier ses résultats, des exemples simples sont étudiés et les résultats comparés à d'autres trouvés dans la littérature ou obtenus par des méthodes différentes. ses contenant, son mode d'emplois et son le but pédagogique, après ça on le valide par une comparaison avec un exemple du règlement.

 Chapitre 5 sera le dernier chapitre de ce mémoire qui va contenir une conclusion générale. Cette dernière va évaluer notre travail.

 Nous terminons ce mémoire par quelques conclusions sur l'intérêt du travail et les résultats obtenus. Nous dressons ensuite quelques recommandations nécessaires pour la suite des recherches dans ce domaine.

**Mis en forme :** Normal

**Mis en forme :** Justifié, Retrait : Première ligne : 0,7 cm, Espace Avant : 6 pt

SEGHIR Oussama Chapitre2.Présentation des profilés formés à

froidSEGHIR Oussama Chapitre2 Chapitre2.Présentation des profilés formés à froid

**Mis en forme :** Police :(Par défaut) +Corps (Calibri), 11 pt, Non Gras **Mis en forme :** Normal

SEGHIR Oussama

#### **Chapitre2 : Présentation des profilés formés à froid**

#### **2.1 Introduction**

Depuis les années 40 l'effort de recherche entrepris dans le domaine des profilés formés à froid autorise aujourd'hui une utilisation de plus en plus sure et économique de ce type d'éléments dans la construction métallique. Dans ce chapitre nous allons commencer par présenter les avantages qu'offrent les profilés formés à froid. Nous citerons ensuite les procédés de fabrication de ce type d'élément.

Les profilés formés à froid peuvent subir trois types d'instabilité de base. Chacun des trois modes sera définie à la fin de chapitre.

#### **2.2 Les avantages des profilés formés à froid**

Les profilés formés à froid présentent les avantages suivants :

- Beaucoup de possibilités de géométrie sont offertes par les techniques de fabrication, il est donc possible de réaliser des sections ayants des formes très variés.
- Ces sections sont plus résistantes du point de vue structurel et aussi mieux adaptées aux différents types d'application dans la construction.
- Une grande légèreté des constructions et moins de matériaux.
- La facilité de montage des charpentes due à la légèreté des profilés.
- La production des sections à partir de feuillards d'acier déjà enduits ou galvanisés offre des perspectives architecturales très intéressantes et résout les problèmes de corrosion.

Les produits formés à froid sont utilisés dans la construction comme :

- $\triangleright$  Profilés type section on peut citer les sections en U en C et en I. Ces profilés servent dans la construction comme éléments structuraux (poteaux, poutres). Leur association permet d'obtenir des formes variées de profilés. (figure2.1.).
- $\triangleright$  Profilé type (tôle) dont la section est trapézoïdale ondulée. Ils servent à la couverture ou au bardage et parfois même au coffrage (figure 2.2).

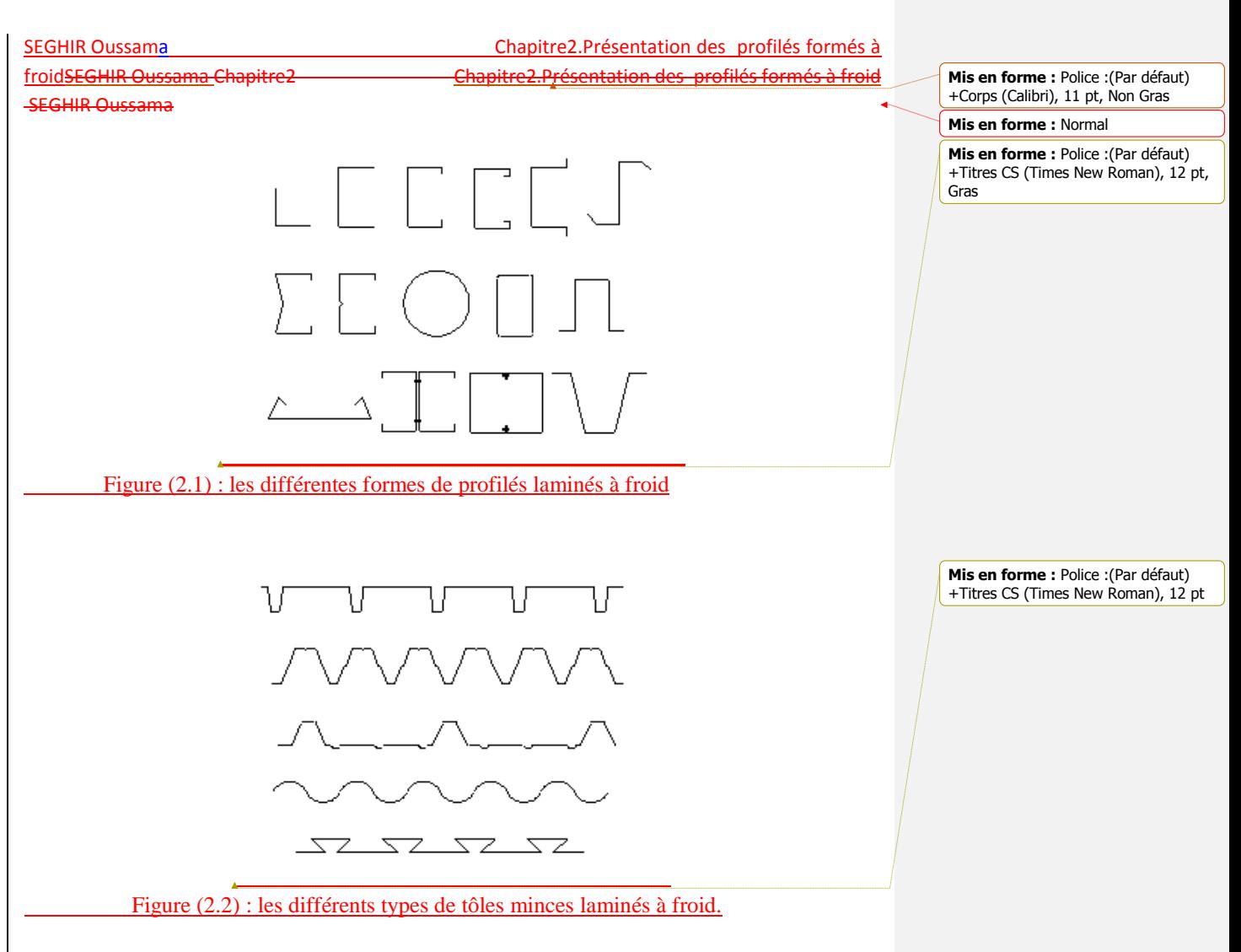

#### **2.3 Procédure du laminage à froid**

Le laminage à froid (cold Rolling) consiste à réduire à froid et en continu — l'épaisseur de la tôle laminée à chaud décapée grâce à l'action combinée d'écrasement (compression) et d'étirement (traction) exercé par des cylindres de travail en rotation. Après laminage à froid le métal devient dur et cassant.

Il doit donc subir un recuit de recristallisation (batch ammealing furnace) pour lui redonner, d'une part ses qualités de plasticité indispensables au formage de la tôle, et d'autre part pour nettoyer la surface de la tôle des résidus d'huile de laminage (1).Le recuit nécessite des programmes différents de chauffage et de refroidissement suivant la classe demandée du produit.

Les gardes du produit sont :

- $\triangleright$  ST1 : destinés à un pliage et un formage à froid normaux figure (2.3).
- ST2 : destinés à un pliage et un formage à froid plus sévère.
- ST3 : destinés à un emboutissage profond.

SEGHIR Oussama Chapitre2.Présentation des profilés formés à froidSEGHIR Oussama Chapitre2 Chapitre2.Présentation des profilés formés à froid

**Mis en forme :** Police :(Par défaut) +Corps (Calibri), 11 pt, Non Gras **Mis en forme :** Normal

Figure (2.3) : pliage d'une tôle

#### **2.3.1 Les standards des laminoirs**

Le tableau (2.1) montre les standards des laminoirs

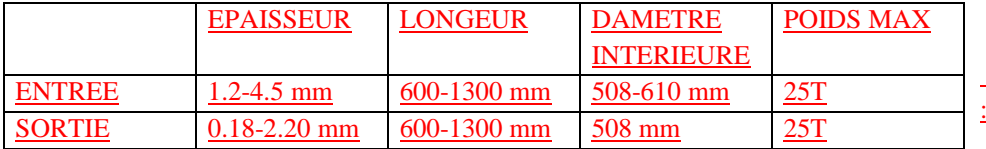

Tableau (2.1) : les standards des laminoirs

#### **2.3.2 Les standards des fours à cloche**

Les standards des fours à cloche sont :

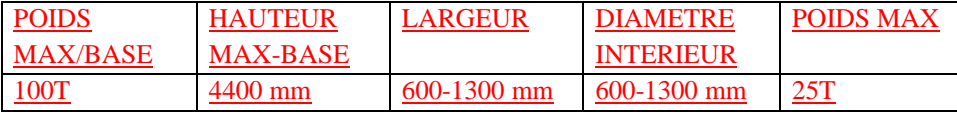

Tableau (2.2) : les standards des fours à cloche

#### **2.4 SKIN-PASS**

L'opération de SKIN-PASS (SKP) intervient après recuit et consiste à donner un léger allongement à la bande en un seul passage avec un faible taux de réduction d'épaisseur moyennant des cylindres rugueux afin d'imprimer la rugosité sur la tôle et ajuster les propriétés mécaniques.

La tôle laminée à froid est un acier doux non allié, destinée à la mise en forme par pliage à froid ou emboutissage apte au revêtement de surface (phosphatation, peinture, galvaniseur…) (2).

#### **2.5 Les modes d'instabilité des profilés formés à froid**

**Mis en forme :** Police :(Par défaut) +Titres CS (Times New Roman), 12 pt, Gras

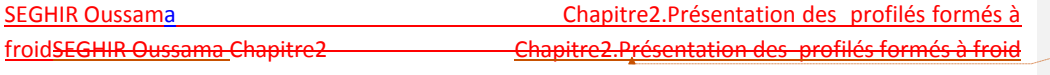

Les profilés formé à froid sont produit à partir d'acier à haute résistance ce qui rend possible la réalisation de formes ayant des rapports largeur-épaisseur des parois relativement grands. Ces profilés posent inévitablement des problèmes très complexes de conception et plus particulièrement de stabilité. Les éléments de structures poutres et poteaux formé à froid lorsqu'ils sont totalement ou partiellement comprimés peuvent présenter trois modes d'instabilité de base : local, global et distorsionnel (2).Les charges critiques de ces modes d'instabilité est une donnée importante dans la démarche de dimensionnement. Dans ce qui suit nous présentons les différents modes d'instabilité de base.

#### **2.5.1 Mode local**

Dans l'instabilité locale chaque bande plane constituant la section se déforme hors de son plan en conservant les lignes de jonction essentiellement droites sans des charges qui ne varient pas selon la direction Z de la longueur (3). Le voilement peut être localisé et confiné aux régions qui sont fortement comprimées avant que l'instabilité n'ait lieu.

 L'instabilité locale ou le voilement intervient sous l'effet des contraintes normales engendrées par l'effort normal *N* ou le moment fléchissant *M* dans les parois constituant la section de la poutre. Comme pour tous les problèmes d'instabilité de forme, il existe une contrainte critique au-delà de laquelle se produit le voilement. Cette contrainte critique dépend du rapport largeur sur épaisseur de la paroi *b* /*t*, assimilable à un élancement (figure2.4) (2).

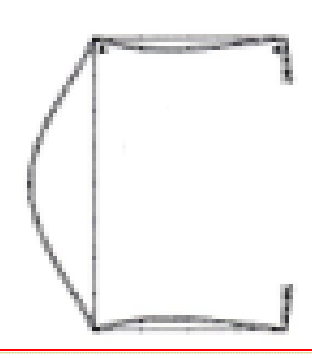

**Commentaire [DM1]:** Peux tu améliorer cette figure ?

**Mis en forme :** Police :(Par défaut) +Titres CS (Times New Roman), 12 pt

Figure (2.4) voilement d'une section en C uniformément Comprimé

#### **2.5.2 Le mode distorsionel**

 Dans l'instabilité distorsionnelle, certaine parties planes ou ensemble de parties subissent une flexion et une torsion dans leur plan, alors que d'autres parois planes subissent un voilement pur.

 une instabilité distorsionnelle, également connue sous le nom de « instabilité de raidisseur » ou « instabilité torsionnelle locale »,et un mode caractérisé par la rotation de la

6

**Mis en forme :** Police :(Par défaut) +Corps (Calibri), 11 pt, Non Gras **Mis en forme :** Normal

SEGHIR Oussama Chapitre2.Présentation des profilés formés à froidSEGHIR Oussama Chapitre2 Chapitre2.Présentation des profilés formés à froid

SEGHIR Oussama

semelle à la jonction semelle –âme dans le cas des profils ayant une parois de bord raidie. L'instabilité distorsionnelle est caractérisée par le déplacement du raidisseur intermédiaire selon la normale au plan de la paroi figure (2.5) (2).

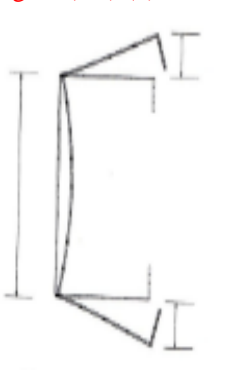

**Mis en forme :** Police :(Par défaut) +Corps (Calibri), 11 pt, Non Gras **Mis en forme :** Normal

**Mis en forme :** Police :(Par défaut) +Titres CS (Times New Roman), 12 pt, Gras, Couleur de police : Noir

Figure (2.5) instabilité distorsionnelle d'une section en C Uniformément comprimée

#### **2.5.3 Le mode globale**

L'instabilité globale est un mode qui couvre toute la longueur du poteau ou de la poutre. Il peut prendre la forme d'une instabilité par flexion, par torsion ou par flexion et torsion. La forme de la section transversale de l'élément de structure reste inchangée ou peut subir une légère distorsion (3).

L'instabilité globale est différente des deux modes qu'on a cité précédemment.Ce mode d'instabilité agit sur toute la longueur des profils (poutres ou poteaux), et il peut prendre plusieurs formes.

- Instabilité par flexion : ou la flexion est défavorable avec une rotation négligeable.
- $\triangleright$  Instabilité par torsion : ou la flexion n'est pas importante avec une rotation défavorable.
- $\triangleright$  Instabilité torsion-flexion : ou les profils subissent une flexion importante et une rotation critique voir la figure (2.6).

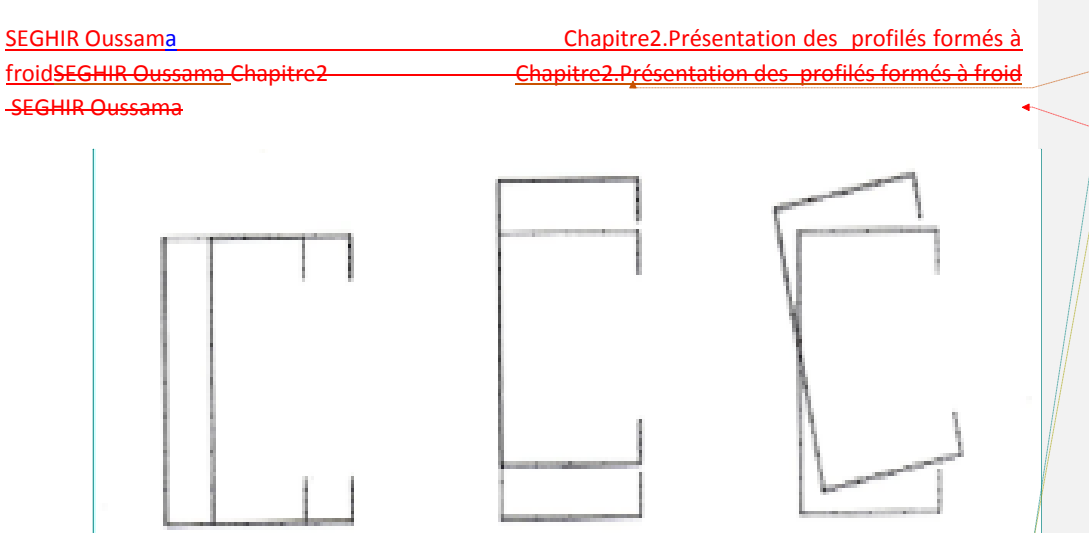

**Mis en forme :** Police :(Par défaut) +Corps (Calibri), 11 pt, Non Gras

**Mis en forme :** Normal

**Commentaire [DM2]:** Améliore cette figure aussi

**Mis en forme :** Police :(Par défaut) +Titres CS (Times New Roman), 12 pt, Couleur de police : Noir

Figure (2.6) : Instabilité globale d'une section en C2Uniformément comprimée Les trois modes que nous avons cité peuvent être couplés, ce phénomène est appelé l'interaction entre modes. Il s'en suit en général une érosion de la charge critique c'est-à-dire qu'on observe une chute de la résistance réelle par rapport aux valeurs théoriques (3).

#### **2.6 Règle de calculOBJECTIF**

 Il existe plusieurs règles de calcul pour les éléments structuraux en acier formé à froid. Les premières règles, principalement basées sur les travaux de recherche du professeur Winter, utilisent le concept de la largeur efficace. Cette dernière reste la plus utilisée, mais lorsque la géométrie des sections devient assez compliquée, ces méthodes restent incapables de résoudre le problème.

 La version actuelle du code américain (AISI 2004a) fait appel à une nouvelle méthode qui est : « la méthode de la résistance directe (DSM) » (Direct Strength Method). Cette méthode à été développée par « Schäfer et Pekoz(1998) » Elle est basée sur la même hypothèse empirique que la méthode de la largeur efficace. La DSM est une méthode empirique validée par les cumules des résultats expérimentaux.

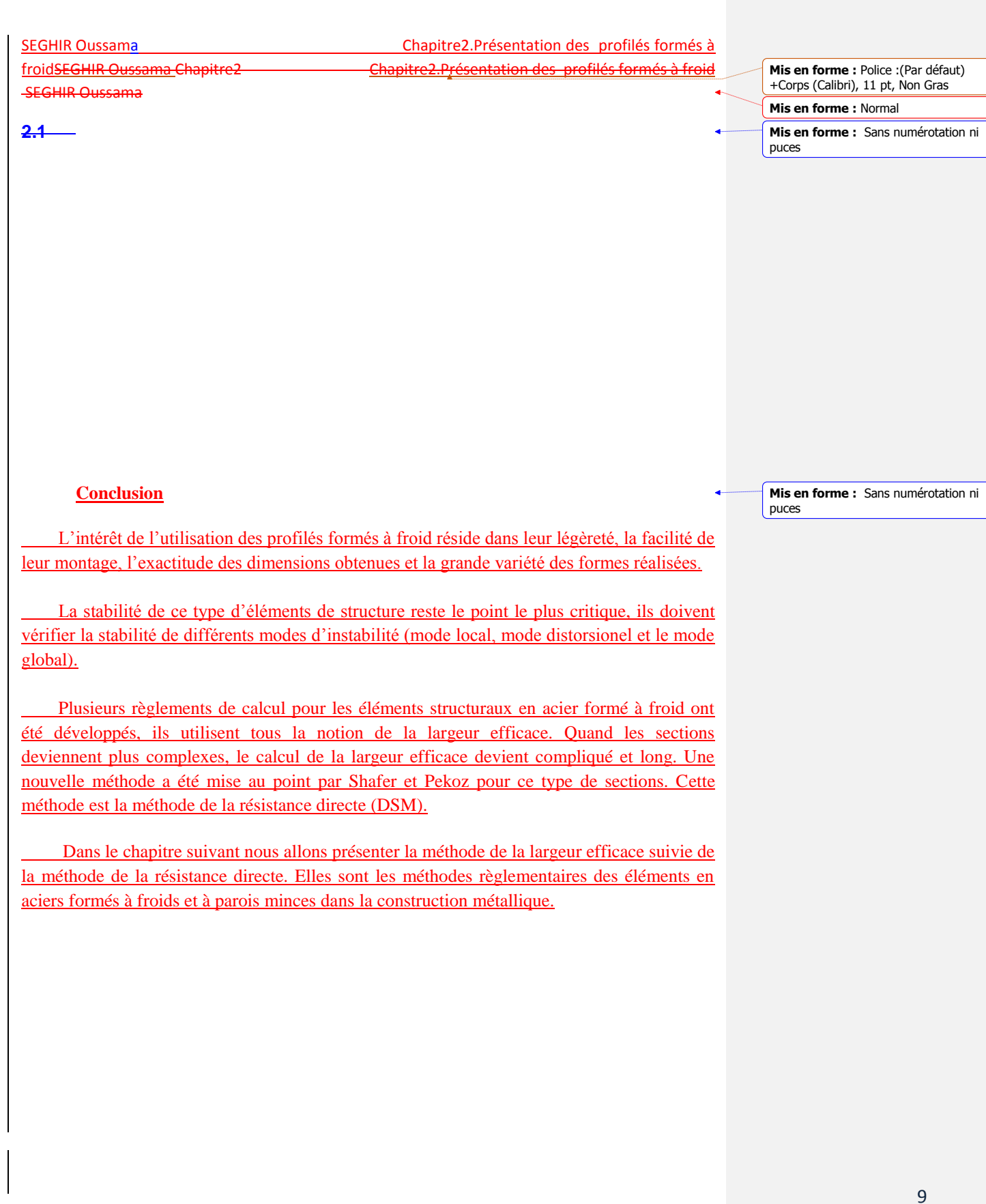

SEGHIR Oussama Chapitre2.Présentation des profilés formés à froidSEGHIR Oussama Chapitre2 Chapitre2.Présentation des profilés formés à froid

**Mis en forme :** Police :(Par défaut) +Corps (Calibri), 11 pt, Non Gras **Mis en forme :** Normal

**Mis en forme :** Police :(Par défaut) Arial, 12 pt

**Mis en forme :** Paragraphe de liste, Retrait : Gauche : 0,76 cm

**Mis en forme :** Titre 1, Gauche, Retrait : Gauche : 0,76 cm, Espacement automatique entre les caractères asiatiques et latins, Espacement automatique entre les caractères asiatiques et les chiffres

**Mis en forme :** Titre 1, Gauche, Retrait : Gauche : 0 cm, Suspendu : 0,76 cm, Espacement automatique entre les caractères asiatiques et latins, Espacement automatique entre les caractères asiatiques et les chiffres

#### **Mis en forme**

**Mis en forme :** Gauche, Interligne : simple, Espacement automatique entre les caractères asiatiques et latins, Espacement automatique entre les caractères asiatiques et les chiffres

**Mis en forme :** Titre 1, Gauche, Retrait : Gauche : 0 cm, Suspendu : 0,76 cm, Espacement automatique entre les caractères asiatiques et latins, Espacement automatique entre les caractères asiatiques et les chiffres

**Mis en forme :** Police :Non Gras

**Mis en forme :** Gauche, Interligne : simple, Espacement automatique entre les caractères asiatiques et latins, Espacement automatique entre les caractères asiatiques et les chiffres

## **Chapitre2 : Présentation des Les profilés laminés formés à froid**

#### **Introduction**

#### **Introduction**

#### **Généralité**

Depuis les années 40 l'effort de recherche entrepris dans le domaine des profilés formés à froid autorise aujourd'hui une utilisation de plus en plus sure et économique de ce type d'éléments dans la construction métallique. Dans ce chapitre nous allons commencer par présenter les avantages qu'offrent les profilés formés à froid. Nous citerons ensuite les procédés de fabrication de ce type d'élément.

Les profilés formés à froid peuvent subir trois types d'instabilité de base. Chacun des trois modes sera définie à la fin de chapitre.

**Les avantages des profilés formés à froid**

Les profilés formés à froid présentent les avantages suivants :

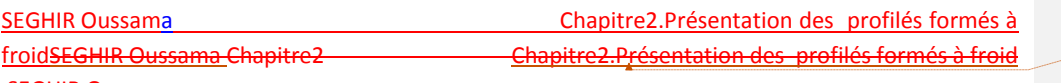

- Beaucoup de possibilités de géométrie sont offertes par les techniques de fabrication, il est donc possible de réaliser des sections ayants des formes très variés.
- Ces sections sont plus résistantes du point de vue structurel et aussi mieux adaptées aux différents types d'application dans la construction.
- Une grande légèreté des constructions et moins de matériaux.
- La facilité de montage des charpentes due à la légèreté des profilés.
- La production des sections à partir de feuillards d'acier déjà enduits ou galvanisés offre des perspectives architecturales très intéressantes et résoudrésout les problèmes de corrosion.

Les produits formés à froid sont utilisés dans la construction comme :

 Profilés type (section) on peut citer les sections en {U, en C, et en I}. cCes profilés servent dans la construction comme éléments structuraux (poteaux, poutres).

Leur association permet d'obtenir des formes variées de profilés. (figure2.1.).

 Profilé type (tôle) dont la section est trapézoïdale ondulée. iIls servent à la couverture ou au bardage et parfois même au coffrage (figure 2.2).

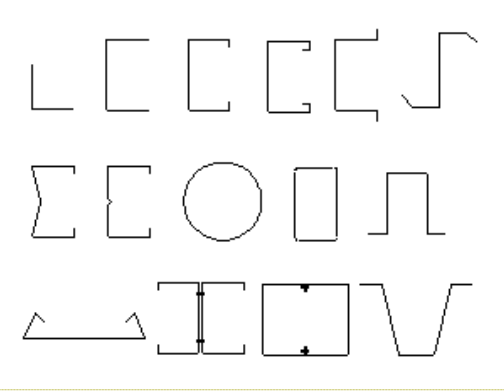

a fFigure(2.1) : les différentes formes des profilés laminés à froid

**Mis en forme :** Police :(Par défaut) +Corps (Calibri), 11 pt, Non Gras **Mis en forme :** Normal

**Mis en forme :** Police :(Par défaut) Arial, 12 pt, Gras

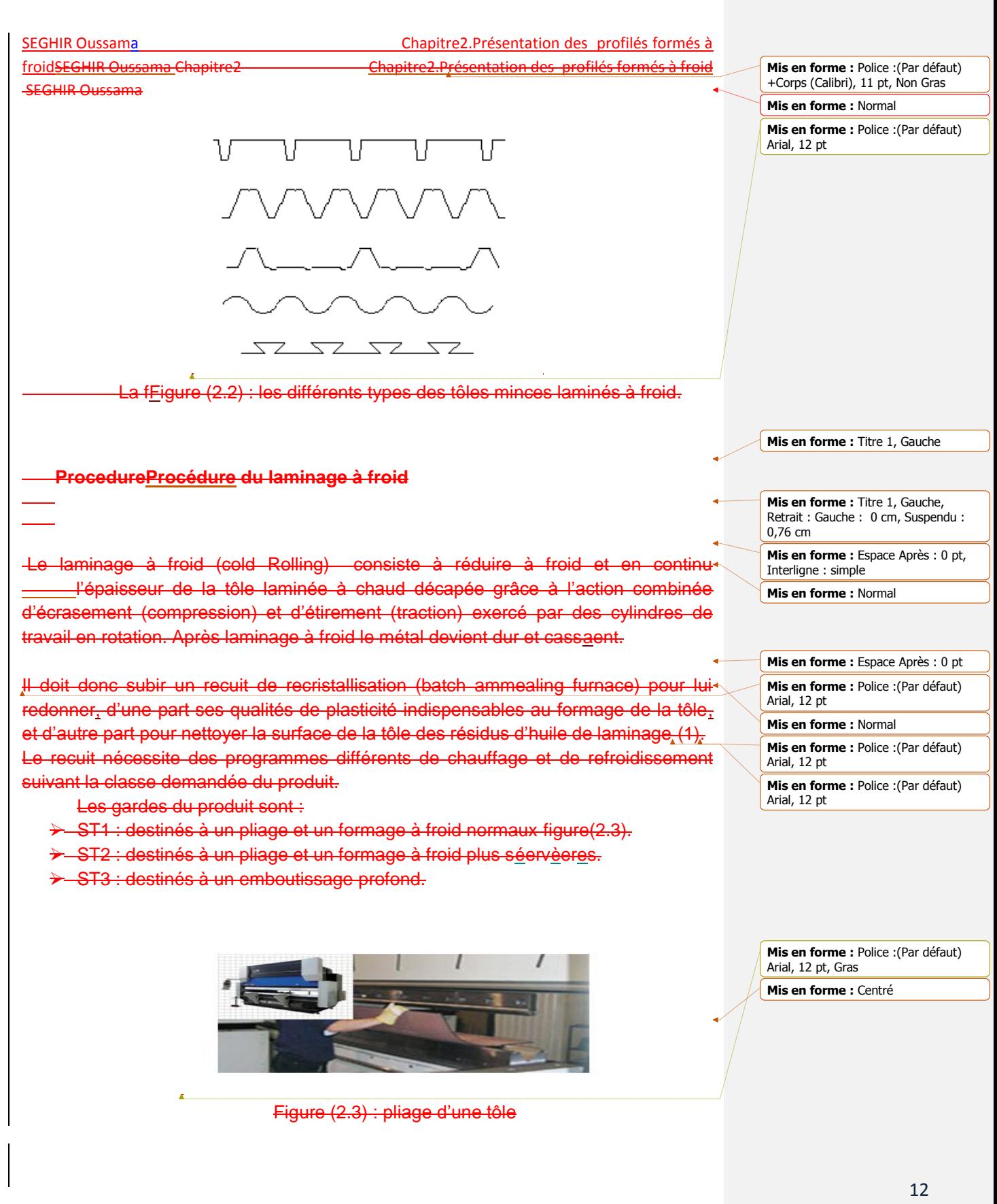

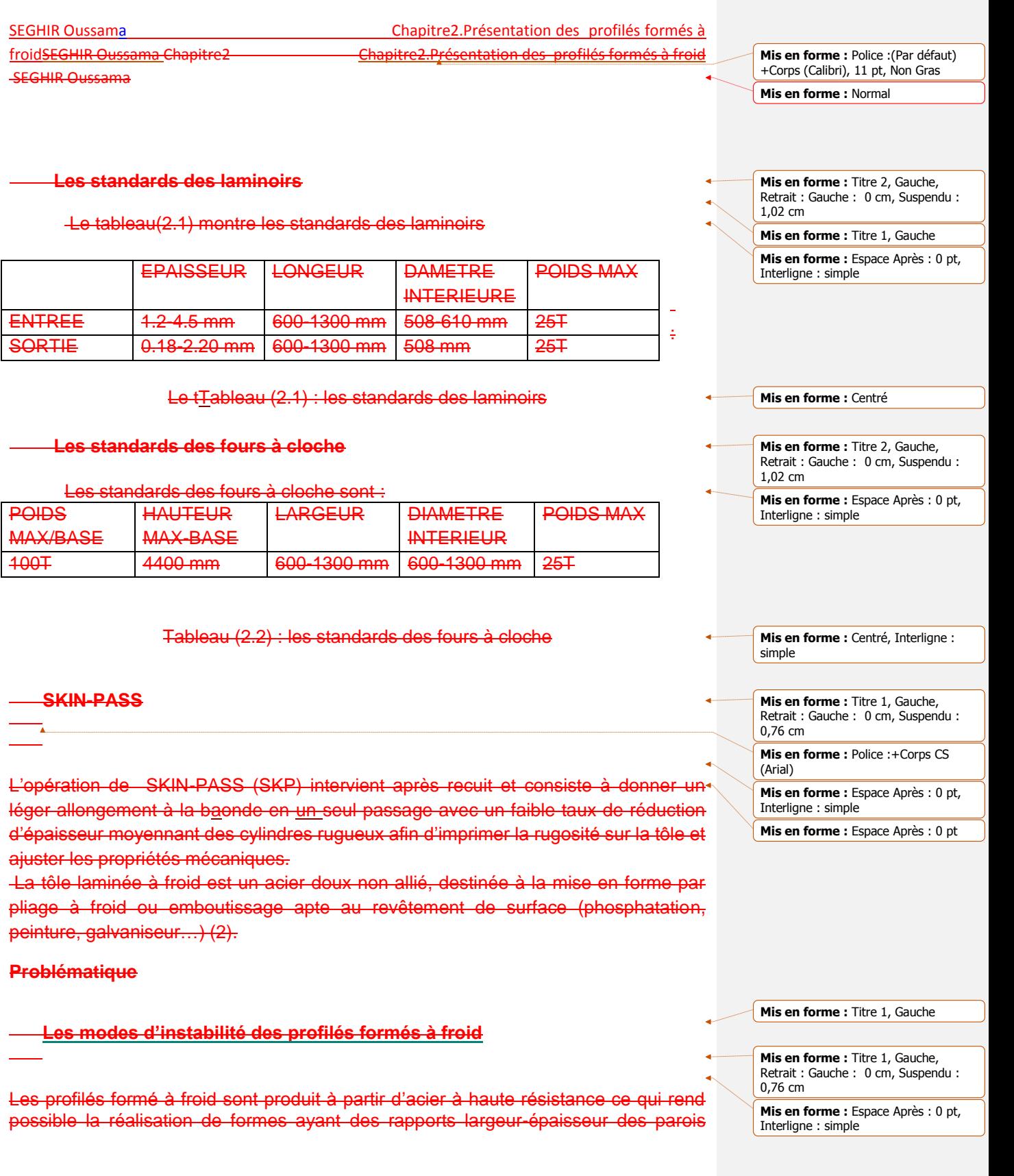

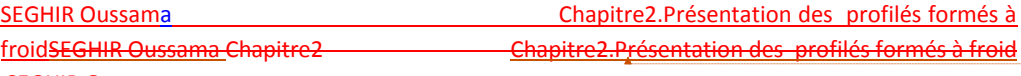

relativement grands. Ces profilés posent inévitablement des problèmes très complexes de conception et plus particulièrement de stabilité.

Les éléments de structures poutres et poteaux formé à froid lorsqu'ils sont totalement ou partiellement comprimés peuvent présenter trois modes d'instabilité local, global et distorsionnelle (2).Les charges critiques de ces modes d'instabilité est une donnée importante dans la démarche de dimensionnement. Dans nous présentons les différents modes d'instabilité de base.

**Mode local**

DansPour l'instabilité locale chaque bande plane constituant la section se déforme hors de son plan en conservant les lignes de jonction essentiellement droites sans des charges qui ne varient pas selon la direction Z de la longueur (3). Le voilement peut être localisé et confiné aux régions qui sont fortement comprimées avant que l'instabilité n'ait lieu.

 L'instabilité locale ou le voilement intervient sous l'effet des contraintes normales engendrées par l'effort normal *N* ou le moment fléchissant *M* dans les parois constituant la section de la poutre. Comme pour tous les problèmes d'instabilité de forme, il existe une contrainte critique au-delà de laquelle se produit le voilement. Cette contrainte critique dépend du rapport largeur sur épaisseur de la paroi *b* /*t*, assimilable à un élancement (figure2.4) (2).

Figure (2.4) voilement d'une section en C uniformément Comprimé

**Mis en forme :** Police :(Par défaut) +Corps (Calibri), 11 pt, Non Gras **Mis en forme :** Normal

**Mis en forme :** Espace Après : 0 pt

**Mis en forme :** Police :(Par défaut) +Corps CS (Arial)

**Mis en forme :** Titre 2, Gauche

**Mis en forme :** Titre 2, Gauche, Retrait : Gauche : 0 cm, Suspendu : 1,02 cm **Mis en forme :** Espace Après : 0 pt, Interligne : simple

**Mis en forme :** Espace Après : 0 pt

**Commentaire [DM3]:** Peux tu améliorer cette figure ?

**Mis en forme :** Police :(Par défaut) Arial, 12 pt

**Mis en forme :** Centré

**Le mode distorsionel**

**Mis en forme :** Titre 2, Gauche, Retrait : Gauche : 0 cm, Suspendu : 1,02 cm, Espacement automatique entre les caractères asiatiques et latins, Espacement automatique entre les caractères asiatiques et les chiffres

14

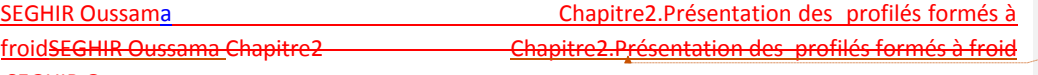

 Dans la instabilitél'instabilité distorsionnelle, certaine parties planes ou ensemble de parties subissent une flexion et une torsion dans leur plan, alors que d'autres parois planes subissent un voilement pur.

une instabilité distorsionnelle, également connue sous le nom de « instabilité de raidisseur » ou « instabilité torsionnelle locale »,et un mode caractérisé par la rotation de la semelle à la jonction semelle –âme dans le cas des profils ayant une parois de bord raidie.L'instabilité distorsionnelle est caractérisée par le déplacement du raidisseur intermédiaire selon la normale au plan de la paroi figure (2.5) (2).

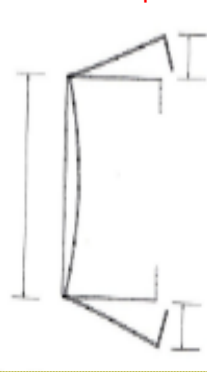

**Mis en forme :** Police :12 pt, Gras, Couleur de police : Noir **Mis en forme :** Centré

**Mis en forme :** Police :(Par défaut) +Corps (Calibri), 11 pt, Non Gras **Mis en forme :** Normal

Figure (2.65) instabilité distorsionnelle d'une section en C Uniformément comprimée Uniformément comprimée

#### **Le mode globale**

L'instabilité globaleest un s'agit d'une mode qui couvre toute la longueur due poteau ou de la poutre. Il peut prendre la forme d'une instabilité par flexion, par torsion ou par flexion et torsion. lLa forme de la section transversale de l'élément de structure reste inchangée ou peut subir une légère distorsion (3).

L'a instabilité globale est différente par rapport les des deux modes qu'on a cité précédemment.Ce mode d'instabilité agitsse sur toute la longueur des profils (poutres ou poteaux), et il peut prendre plusieurs formes.

- Instabilité par flexion : ou la flexion est défavorable avec une rotation négligeable.
- > Instabilité par torsion : ou la flexion n'est pas importante avec une rotation défavorable.
- Instabilité torsion-flexion : ou les profils subissent une flexion importante et une rotation critique voir la figure (2.6).

**Mis en forme :** Centré **Mis en forme :** Gauche

**Mis en forme :** Titre 2, Gauche, Espacement automatique entre les caractères asiatiques et latins, Espacement automatique entre les caractères asiatiques et les chiffres

**Mis en forme :** Police :(Par défaut) Arial

**Mis en forme :** Titre 2, Gauche, Retrait : Gauche : 0 cm, Suspendu : 1,02 cm, Interligne : simple

**Mis en forme :** Espace Après : 0 pt, Interligne : simple

**Mis en forme :** Espace Après : 0 pt, Interligne : Multiple 1,15 li

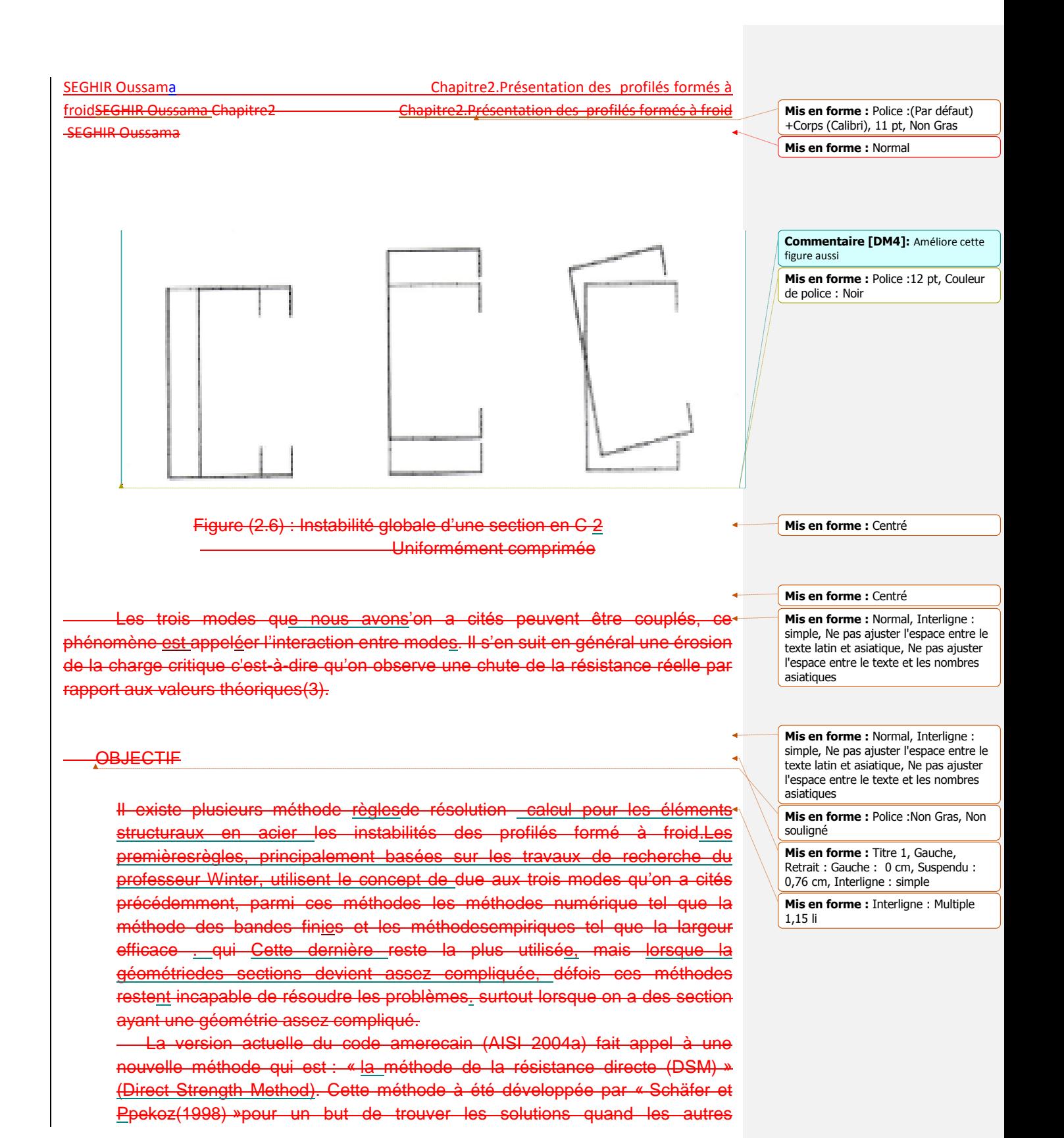

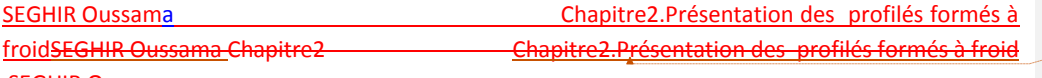

méthodes ne peuvent pas résoudre les problèmes d'instabilité. Elle est basée sur la même hypothèse empirique que la méthode de la largeur efficace.

 La DSM est une méthode empirique et a été validée par les cumules des résultats expérimentauxles. Dans cette mémoire on va créer un petit logiciel qui permet d'utiliser la DSM automatiquement.

**Mis en forme :** Police :(Par défaut) +Corps (Calibri), 11 pt, Non Gras **Mis en forme :** Normal

#### **Conclusion**

 L'intérêt de l'utilisation des profilés formés à froid réside dans leur légèreté, la facilité de leur montage, l'exactitude des dimensions obtenues et la grande variété des formes réalisées.

La stabilité de ces types de d'éléments de structure parfilés reste le point le plus critique, ils doivent vérifier la stabilité de différents modes d'instabilité (mode local, mode distorsionel et le mode global).

Il existe deux types de méthodes pour résoudre le problème de stabilité desprofilés formés à froid :Plusieurs règlements de calcul pour les éléments structuraux

**Mis en forme :** Titre 1, Gauche, Retrait : Gauche : 0 cm, Suspendu : 0,76 cm, Espacement automatique entre les caractères asiatiques et latins, Espacement automatique entre les caractères asiatiques et les chiffres

**Mis en forme :** Normal, Retrait : Gauche : 0 cm

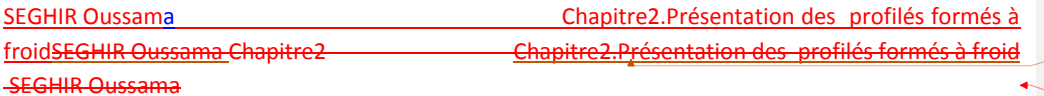

en acier formé à froid ont étédéveloppés, ils utilisent tous la notion de la largeur efficace. Quand les sections deviennent plus complexes, le calcul de la largeur efficace devient compliqué et long. Une nouvelle méthode a été mise au point par Shafer et Pekoz pour ce type de sections. Cette méthode est la méthode de la résistance directe (DSM).

numériques comme la méthode des bondes finis.

comme la méthode de la largeur efficace et la DSM.

Dans le chapitre suivant on vanous allons détaillerprésenter llaes méthodes la largeur efficace suivie de la méthode de la résistance directe. analytiques qu'ilsElles sont ldes méthodes règlementaires des éléments en aciers formés à froids et à parois minces dans la construction métallique.

**Mis en forme :** Police :(Par défaut) +Corps (Calibri), 11 pt, Non Gras **Mis en forme :** Normal

**Mis en forme :** Normal, Gauche, Sans numérotation ni puces, Espacement automatique entre les caractères asiatiques et latins, Espacement automatique entre les caractères asiatiques et les chiffres **Mis en forme :** Normal, Retrait :

**Mis en forme :** Justifié, Espace Après : 0 pt, Ne pas ajuster l'espace entre le texte latin et asiatique, Ne pas ajuster l'espace entre le texte et les nombres

**Mis en forme :** En-tête de table des

Gauche : 0 cm

asiatiques

matières

matières

**Mis en forme :** En-tête de table des

**Mis en forme :** En-tête de table des matières

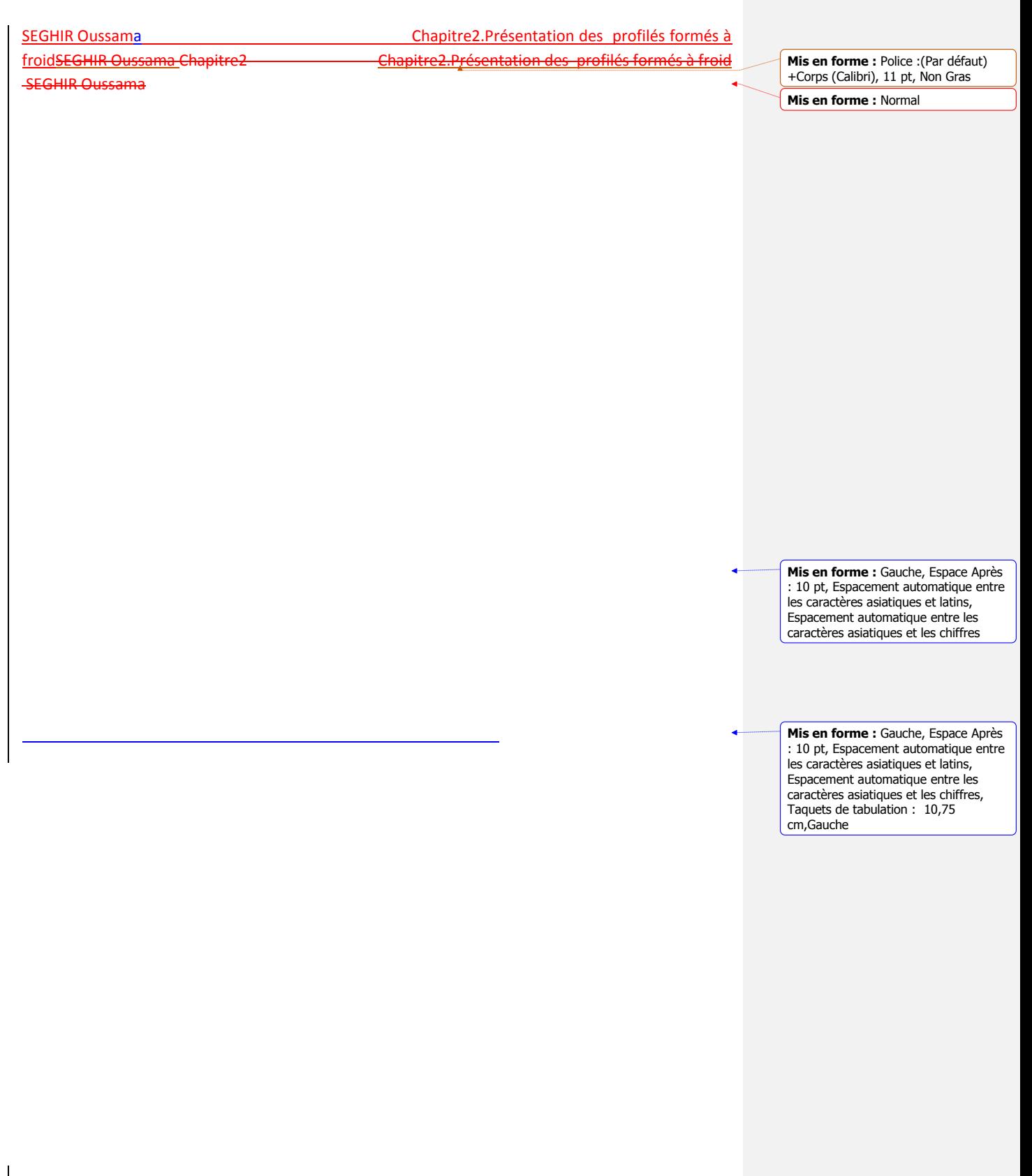

 $\mathsf{l}$ 

calcul de la charge nominale

SEGHIR Oussama chapitre3 : .Les méthodes réglementaires de

#### **Chapitre3 : Les méthodes réglementaires de calcul de la charge nominale**

#### **3.1 Introduction**

Le phénomène d'instabilité d'un profil à parois minces a été pour longtemps le souci majeur de plusieurs chercheurs. L'expérience cumulée à travers les études théoriques et expérimentales a démontré qu'au moins trois instabilités de bases doivent être considérer lors de la conception : locale, distorsionnelle et globale.

Les premières règles de calcul pour les éléments structuraux en acier formé à froid ont été développées par l'institut américain de sidérurgie (règles AISI) en 1946. Les règles AISI ont été révisées et mises à jour par de nouveaux résultats de recherches, mais l'idée principale des règles de calcul est restée sans changement. Les principaux règlements à travers le monde utilisent tous la notion de la largeur efficace.

La méthode des largeurs effectives considère isolément les plaques composant la section transversale. Elle a été originalement proposée par VON KARMAN pour les plaques isolées et modifiée, pour les sections formées à froid en se basant sur les expériences, par WINTER.

Comme les sections deviennent de plus en plus complexes, avec l'addition de raidisseurs au bout ou intermédiaires, la détermination des largeurs effectives et les propriétés effectives de la section sont plus compliquées. La considération de parois isolées est moins exacte car chaque paroi ne voile pas isolément mais est en interaction avec les autres. Pour résoudre ces problèmes, une nouvelle méthode intitulée 'Direct StrengthMethod' (DSM) a été développée par SCHAFER et PEKÖZ. Ils ont proposé une procédure de conception basée sur les solutions de flambement élastique pour la section complète. La DSM prend les expressions conventionnelles pour les largeurs effectives et les applique pour la section complète.

Nous allons alors commencer ce chapitre par présenter le concept de la largeur efficace, qui est à la base des principales règles de calcul des éléments structuraux en acier formés à froid, avant de présenter la nouvelle méthode de calcul introduite en 2004 dans les règles nord-américaines à savoir la méthode de la résistance directe ou « Direct StrengthMethod » (DSM).

#### **3.2 Le concept de la largeur efficace**

 Puisque les épaisseurs des parois formant les éléments structuraux en acier formé à froid sont très petites par rapport à leurs largeurs, les phénomènes d'instabilité et le comportement post-critique sont deux paramètres principaux dans le calcul de la charge de ruine de ces éléments structuraux (3).

Les éléments de structures en acier formé à froid flambent avant la plastification de leur section, en plus ses éléments ne s'effondrent pas quant la contrainte d'instabilité est atteinte. Une charge additionnelle peut être supportée par l'élément après l'instabilité, suite à une redistribution des contraintes.

**Mis en forme :** Gauche : 2,5 cm, Droite : 2,5 cm, Haut : 2,5 cm, Bas : 2,5 cm, Distance de l'en-tête par rapport au bord : 1,25 cm, Distance du bas de page par rapport au bord : 1,25 cm

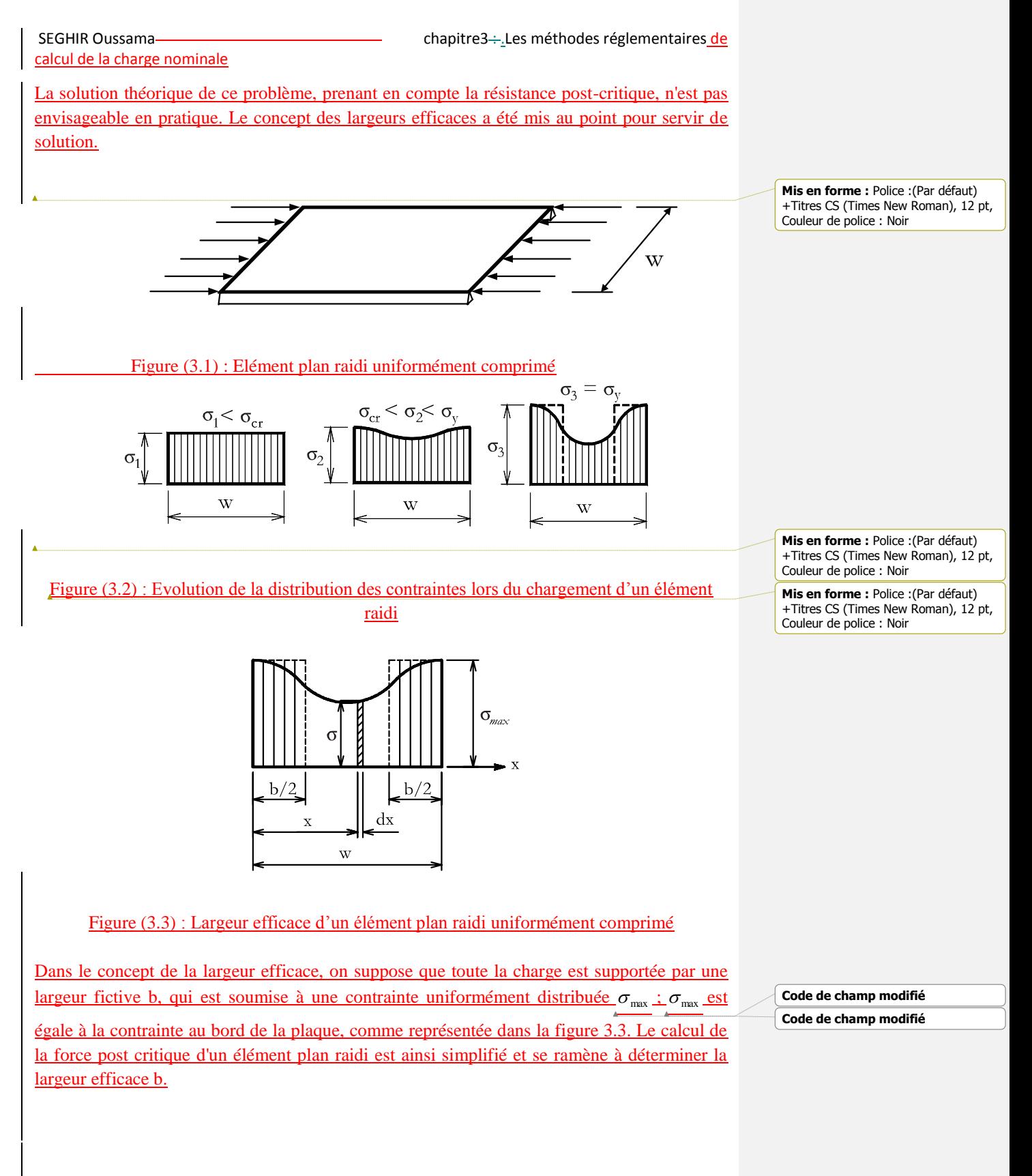

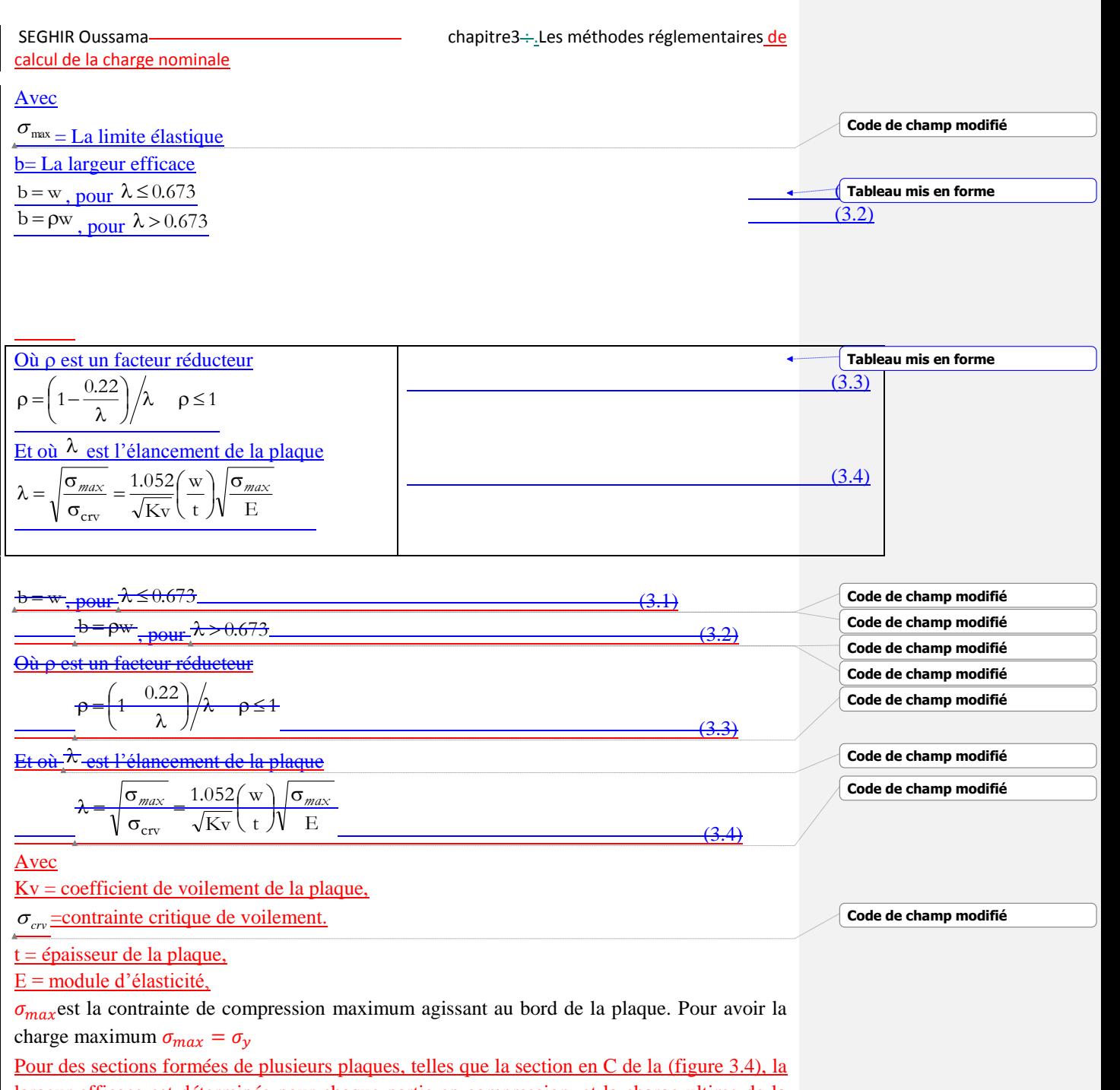

largeur efficace est déterminée pour chaque partie en compression, et la charge ultime de la section peut être obtenue en supposant que la charge n'est reprise que par les parties efficaces.
SEGHIR Oussama chapitre3 : .Les méthodes réglementaires de

**Mis en forme :** Police :(Par défaut) +Titres CS (Times New Roman), 12 pt, Couleur de police : Noir

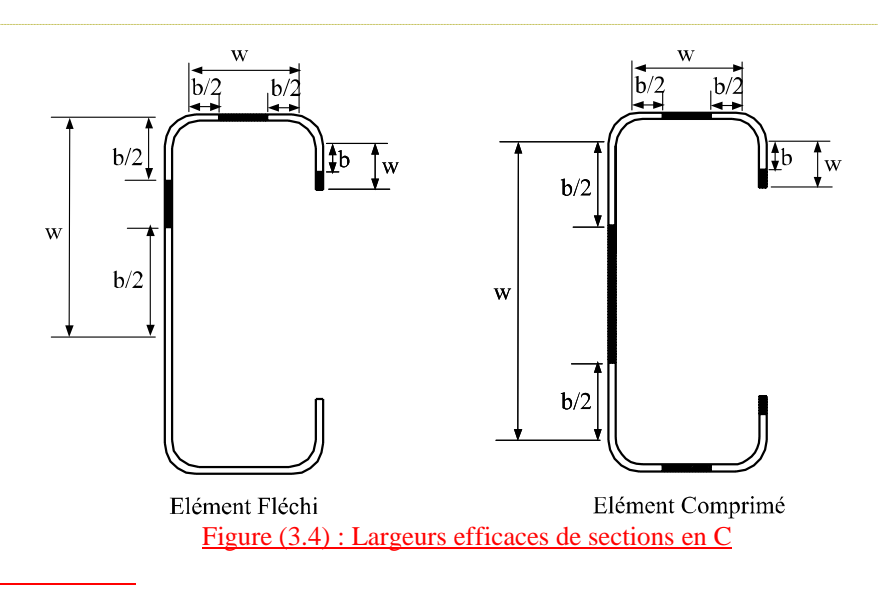

 Le premier travail à effectuer lorsque l'on souhaite analyser le comportement d'un élément formé à froid et estimer sa capacité portante, c'est d'évaluer les largeurs efficaces des parois comprimées de la section de l'élément. Ceci doit par ailleurs se faire sur base d'une distribution adéquate des contraintes dans la section en question. Puis il faut calculer les propriétés géométriques de la section efficace, en prenant en compte le déplacement de l'axe neutre lié à la redéfinition de la section en parties efficaces.

# **3.3 La méthode de la force directe « DSM »**

 Lorsque les sections des profils laminés à froid deviennent plus complexes et optimisées, avec des raidisseurs intermédiaires, le calcul à base de la méthode de la « largeur efficace » devient extrêmement compliqué et long. De plus, les méthodes de calculs courantes traitent chaque éléments de la section à part, l'interaction qui existe entre les éléments (par exemple, entre l'âme et la semelle) est généralement ignorée. Pour surmonter ces problèmes, une nouvelle méthode a été développée par Schäfer et pekoz appelée la méthode de résistance ou force directe (DSM). La nouvelle méthode évite les calculs des largeur/section efficace. Des solutions d'instabilité élastique pour l'élément entier sont utilisées. L'élaboration de la DSM est basée sur la même hypothèse empirique que la méthode de la largeur efficace, à savoir que la charge ultime est une fonction des charges élastiques d'instabilité et de la limite d'élasticité du matériau. Les analyses ont prouvés que la DSM est précise et fiable, et fonctionne aussi bien que les méthodes classiques avec une facilité plus grandes(4).

# **3.4 Les avantages de la DSM**

 La conception optimisée des profilés en acier formés à froid est souvent réalisée plus facilement avec la méthode de la force directe. Comme les deux figures (3.1.a) et (3.1.b) l'indiquent(6)

La conception de profilés d'acier formés à froid optimisés est souvent réalisée plus facilement avec la méthode de la Force Direct qu'avec la spécification principale..

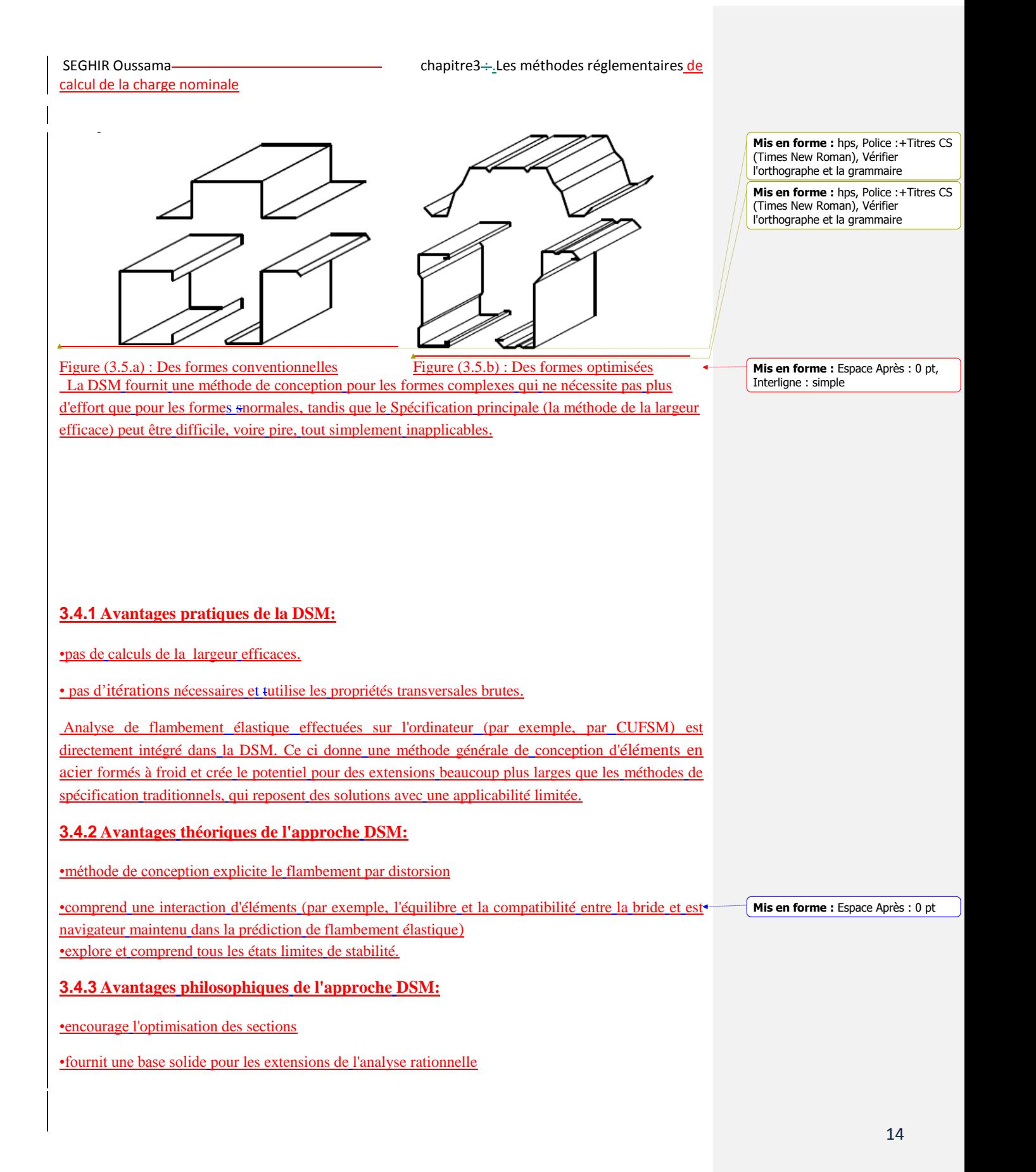

SEGHIR Oussama chapitre3 : .Les méthodes réglementaires de calcul de la charge nominale

•des possibilités d'application beaucoup plus large

• Ingénierie accent est mis sur la détermination correcte du comportement de flambement élastique, plutôt que sur la détermination correcte des largeurs efficace semi <del>piriquese</del>mpiriques.

## **3.5 Les conditions d'applications de la méthode DSM**

 Comme chaque méthode de calcul en construction métallique il y a certaines conditions pour utiliser la (DSM) sur les éléments structuraux (poteaux et poutres).Ces conditions sont mentionnées dans les tableaux (3.1) et (3.2).

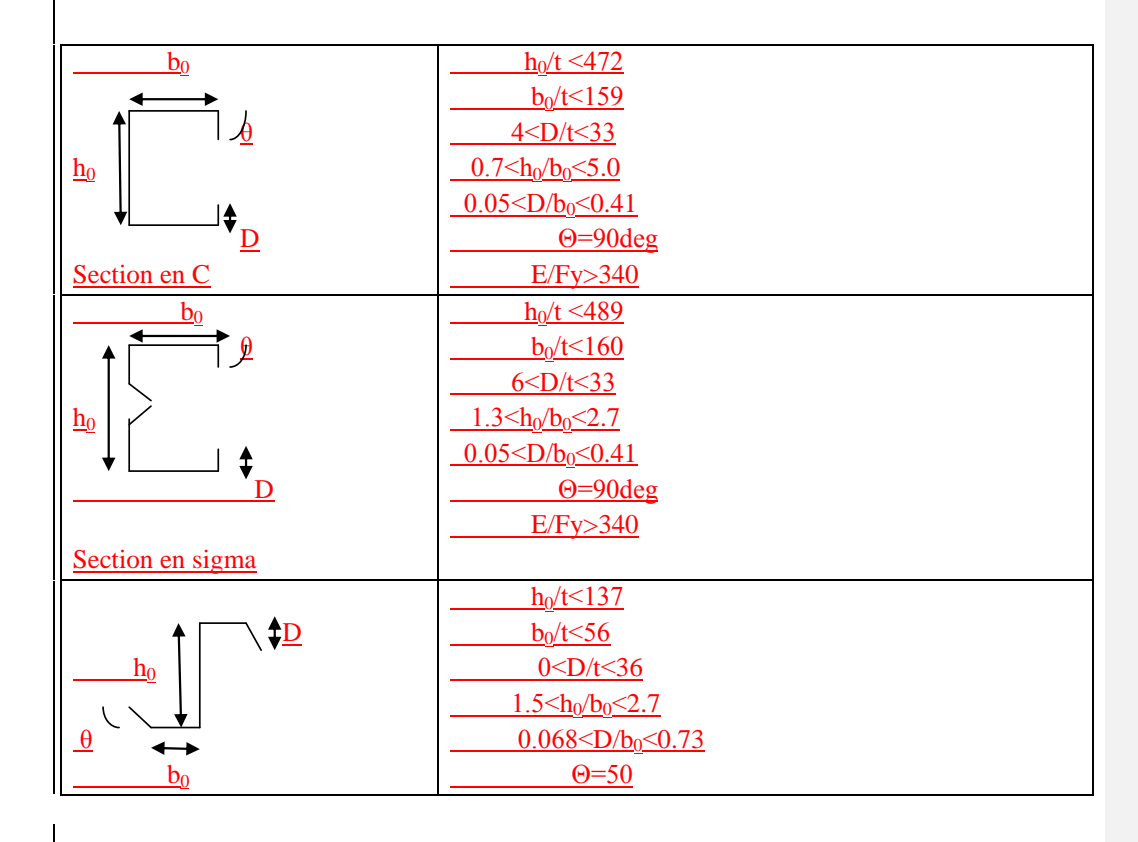

SEGHIR Oussama chapitre3 : .Les méthodes réglementaires de

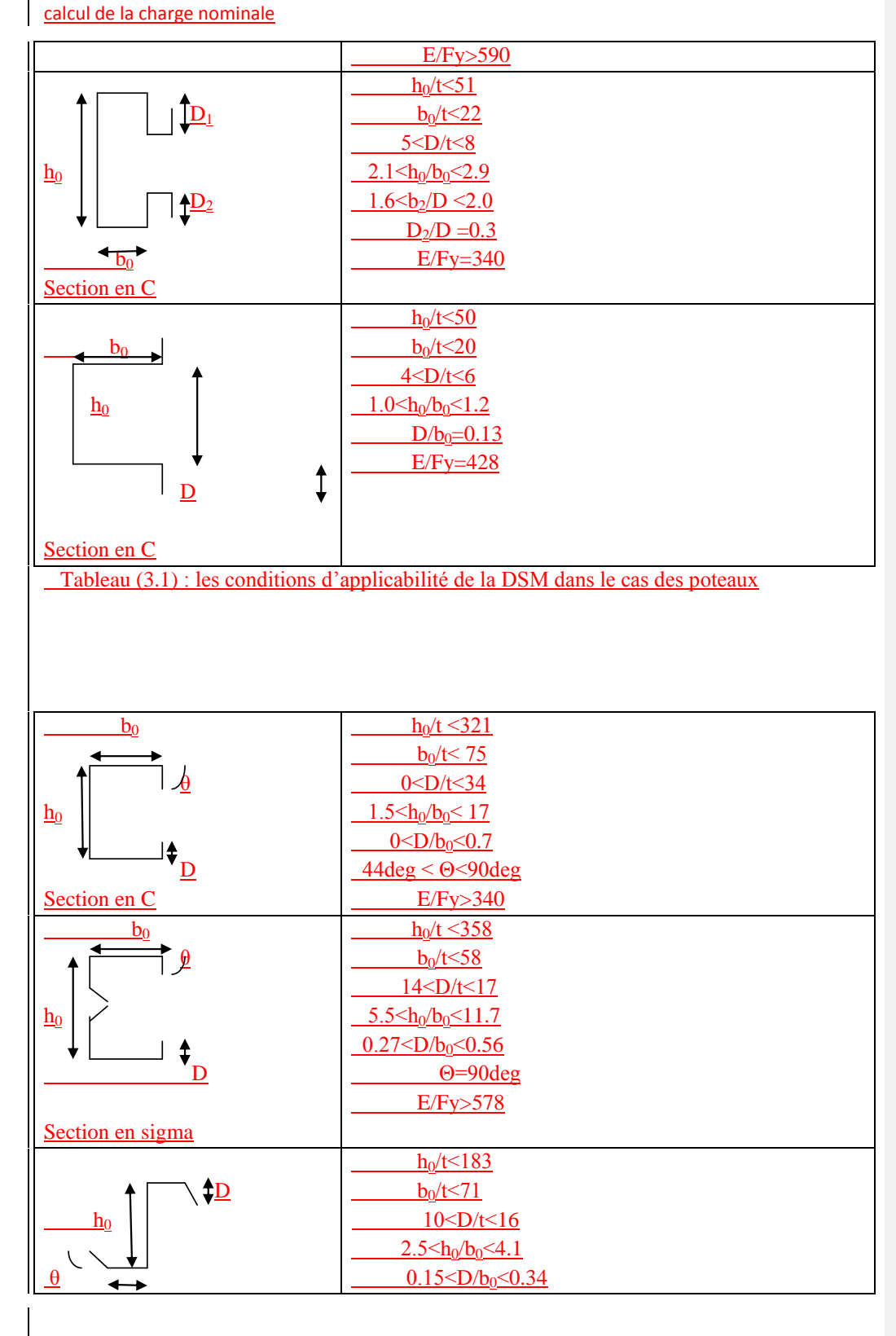

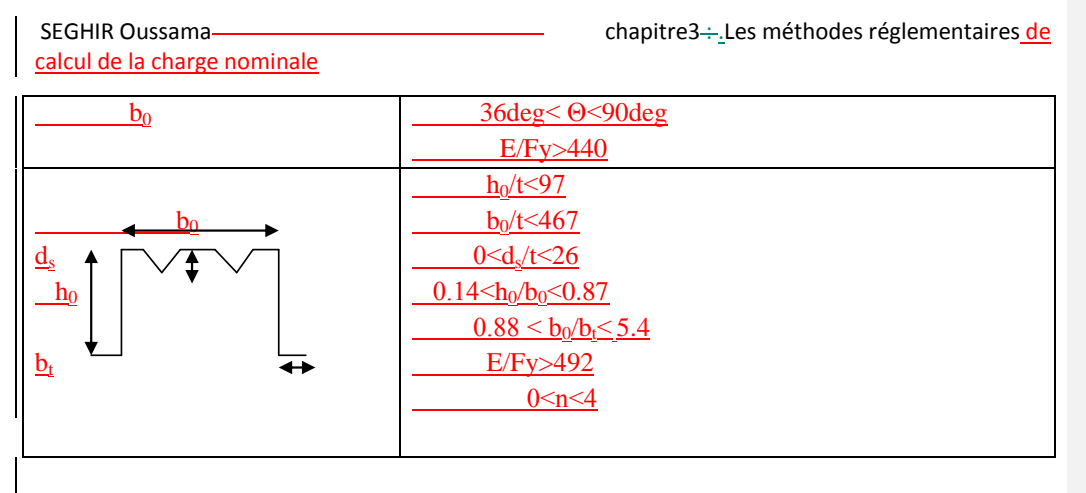

Tableau (3.2) : les conditions d'applicabilité de la DSM dans le cas des poutres.

 La DSM utilise la section transversale entière dans la détermination de l'instabilité élastique et offre des dispositions spécifiques pour les résistances vis-à-vis des 3 modes d'instabilité : locale, distorsionel et global, pour la compression et pour la flexion des éléments structuraux en acier formés à froid. Dans ce qui suit nous présentons ces dispositions pour les éléments de structures comprimés (3).

# **3.6 La stabilité pour les poteaux**

La résistance nominale  $P_n$  vis-à-vis des charges de compression axiale est le minimum des trois charges des trois modes global  $(P_{\text{ne}})$ , local  $(P_{\text{nl}})$  et distorsionel  $(P_{\text{nd}})$ .

# **3.6.1 Instabilité globale flexionnelle, torsionnelle ou flexionnelle torsionnelle**

La résistance axiale nominale P<sub>ne</sub> de flexion, de torsion ou de flexion-torsion est :

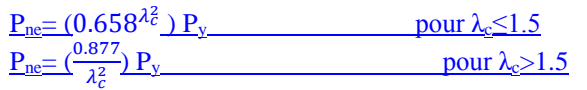

 $(3.5)$  (3.6) **Tableau mis en forme**

 $P_{\text{ne}}= (0$ 2  $\frac{\text{P}_{x}}{\text{P}_{x}}$  pour  $\lambda_{e} \leq 1.5$  (3.5)

 $\underline{\mathbf{P}_{\text{ne}}\equiv\boldsymbol{(}}^{\boldsymbol{\theta}}$ ₹ 2

 $\frac{\partial P_{\mathcal{X}}}{\partial \mathcal{Y}}$  pour  $\lambda_c > 1.5$  (3.6)

 $\frac{\text{Ou } \lambda_c=}{\text{Ou}}$ P  $P_{\alpha}$ ⁄

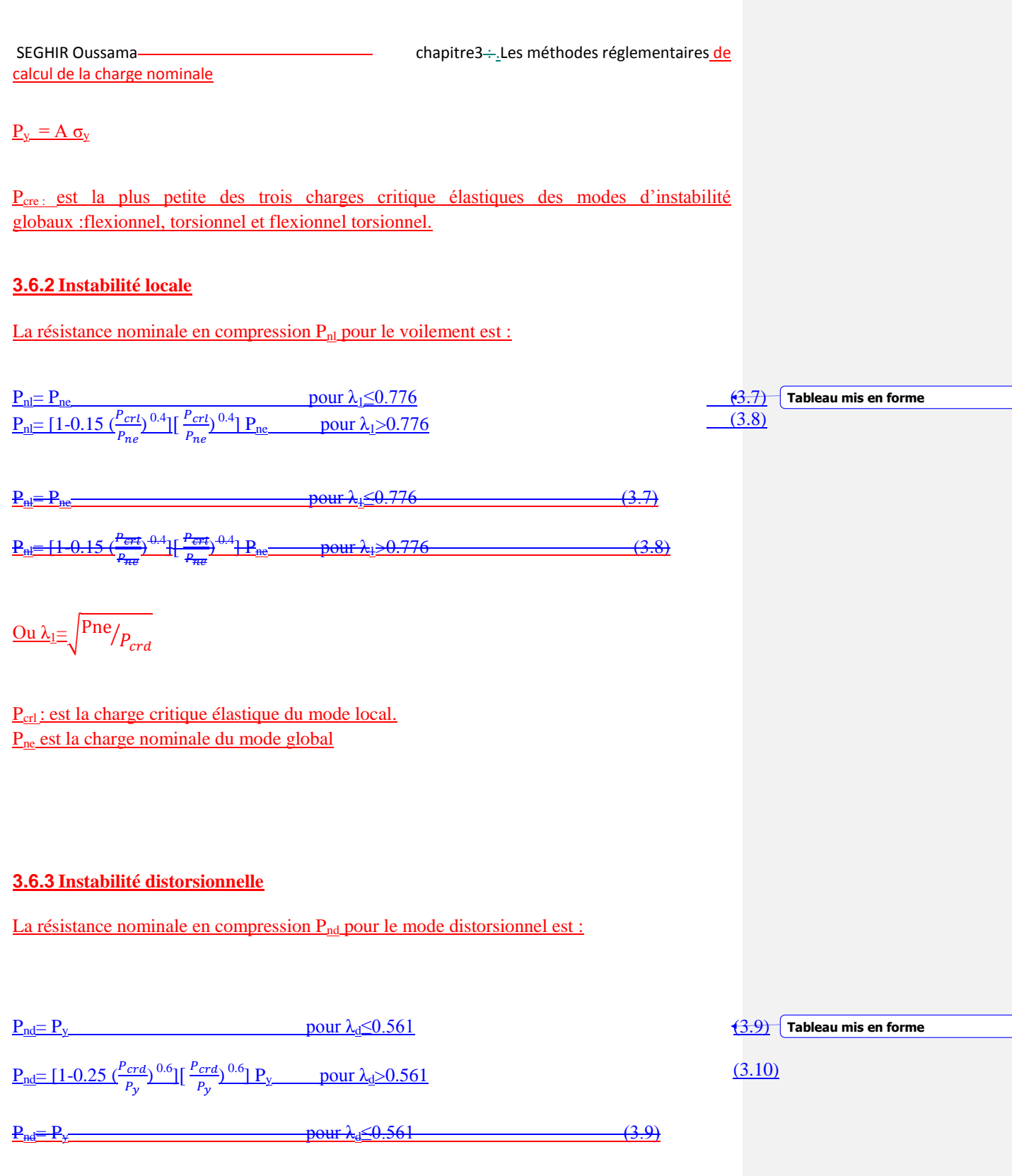

18

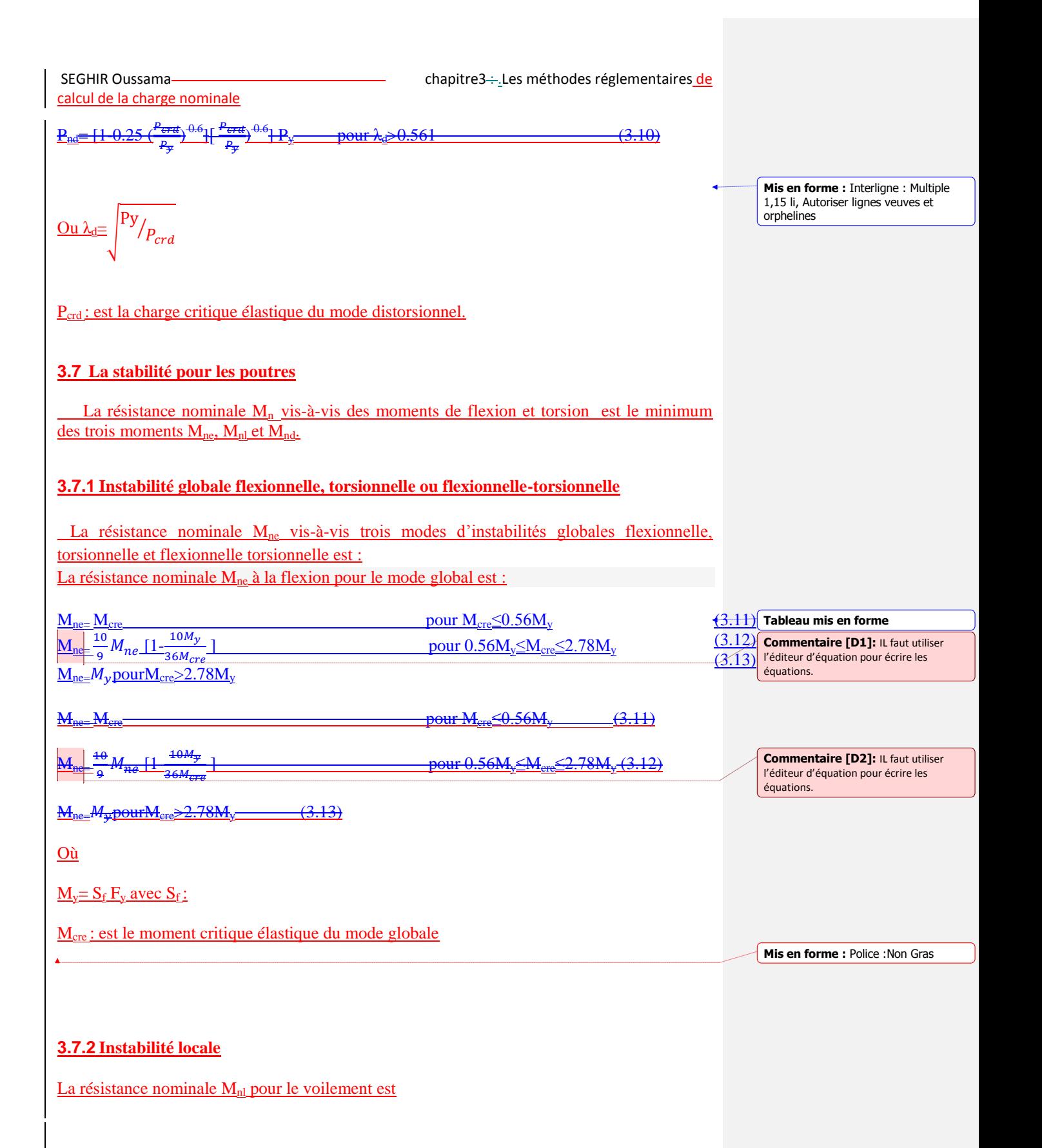

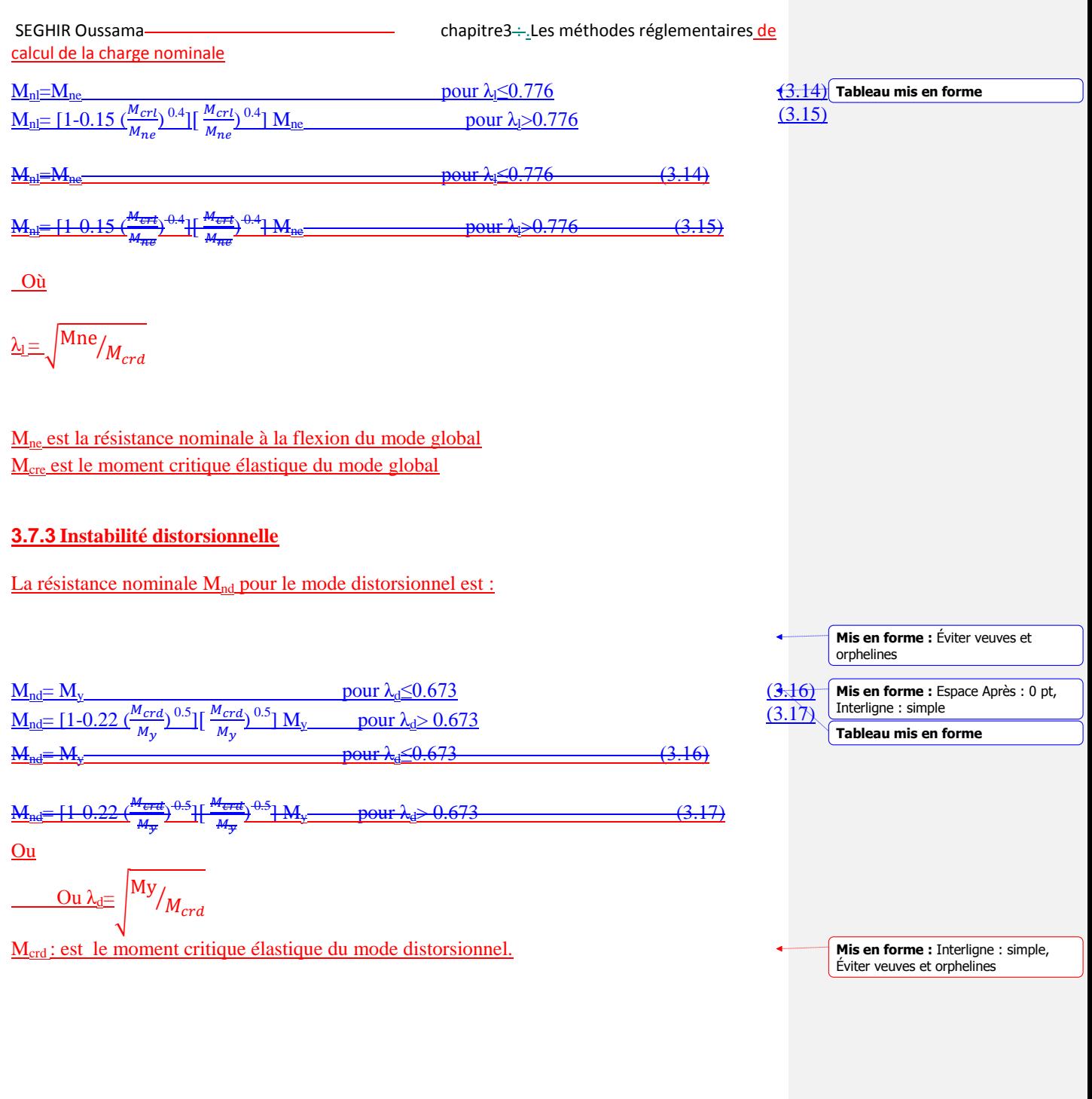

**Mis en forme :** Police :Non Gras

SEGHIR Oussama chapitre3 : .Les méthodes réglementaires de

calcul de la charge nominale

## **3.8 Conclusion**

 Dans ce chapitre nous avons commencé par présenter le concept de la largeur efficace, Cette méthode considère isolément les plaques composant la section transversale dans la détermination des charges nominales et considère le cas le plus défavorable. Nous avons ensuite exposé la méthode de la force directe. Cette dernière utilise directement les contraintes critiques élastiques de la section totale afin de déterminer la résistance pour un mode donné.

 Dans le chapitre suivant nous allons présenter le programme en langage MATLAB élaboré pour automatiser le calcul des charges nominales par la méthode de la force directe. Différentes sections seront traitées pour valider le travail effectué.

# **Chapitre3 :**

# **Les méthodes réglementaires de calcul de la charge nominale**

## **3.1 Introduction**

Le phénomène d'instabilité d'un profil à parois minces a été pour longtemps le souci majeur de plusieurs chercheurs.

L'expérience cumulée à travers les études théoriques et expérimentales a démontré qu'au moins trois instabilités de bases doivent être considérer lors de la conception : locale, distorsionnelle et globale.

Les premièresrègles de calcul pour les éléments structuraux en acier formé à froid ont été développées par l'institut américain de sidérurgie (règles AISI) en 1946. Les règles AISI ont été révisées et mises à jour par de nouveaux résultats de recherches, maisl'idée principale des règles de calcul est restée sans changement.

**Mis en forme :** Titre 1, Gauche, Retrait : Gauche : 0,76 cm

**Mis en forme :** Police :Non Gras **Mis en forme :** Gauche, Espace Après : 0 pt, Interligne : simple **Mis en forme :** Retrait : Gauche : 0 cm, Suspendu : 0,76 cm, Espace Avant : 0 pt, Interligne : simple

**Mis en forme :** Espace Après : 0 pt, Interligne : simple

**Mis en forme :** Retrait : Première ligne : 0,7 cm, Espace Après : 10 pt, Sans numérotation ni puces, Taquets de tabulation : Pas à 1,9 cm

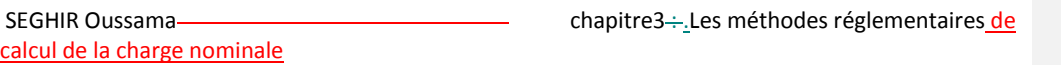

Les principaux règlements à travers le monde utilisent tous la notion de la largeur efficace.

La méthode des largeurs effectives considère isolément les plaques composant la section transversale. Elle a été originalement proposée par VON KARMAN pour les plaques isolées et modifiée, pour les sections formées à froid en se basant sur les expériences, par WINTER.

Comme les sections deviennent de plus en plus complexes, avec l'addition de raidisseurs au bout ou intermédiaires, la détermination des largeurs effectives et les propriétés effectives de la section sont plus compliquées. La considération de parois est moins exacte car chaque paroi ne voile pas isolément mais interaction avec les autres. Pour résoudre ces problèmes, une nouvelle méthode intitulée 'Direct Strength Method' (DSM) a été développée par SCHAFER et PEKÖZ.Ils ont proposé une procédure de conception basée sur les solutions de flambement élastique pour la section complète. La DSM prend les expressions conventionnelles pour les largeurs effectives et les applique pour la section complète.

Nous allons alors commencer ce chapitre par présenter le concept de la largeur efficace, qui est à la base des principales règles de calcul des éléments structuraux en acier formés à froid, avant de Pour résoudre ce phénomène, on a toujours essayer d'exprimer la solution sous forme de graphe représentant la variation de la contrainte critique de voilement de la section soumise à une compression uniforme avec la longueur critique de la demi-onde de voilement de la section. Une courbe de flambement est ajoutée pour définir le comportement global d'Euler. Plusieurs méthodes ont été utilisées pour définir ces types de courbes. Batista, en 1988, dans sa thèse de doctorat, donne un aperçu très général des recherches actuelles dans ce domaine et il les classe, selon la nature de l'approche utilisé, comme suit :

- i) Méthodes analytiques ;
- ii) Méthodes semi-analytiques
- iii) Méthodes semi-empiriques ;

Méthodes numériques.présenter la nouvelle méthode de calcul introduite en 2004 dans les règles nord-américaines à savoir la méthode de la résistance directe ou « Direct Strength Method » (DSM). Dans ce mémoire on va baser juste pour les méthodes empiriques

**Mis en forme :** Retrait : Première ligne : 0,7 cm, Espace Après : 10 pt, Sans numérotation ni puces, Taquets de tabulation : Pas à 1,9 cm

**Mis en forme :** Titre 1, Gauche, Interligne : 1,5 ligne, Espacement automatique entre les caractères asiatiques et latins, Espacement automatique entre les caractères asiatiques et les chiffres

**Mis en forme :** Retrait : Première ligne : 0,7 cm, Espace Après : 10 pt, Espacement automatique entre les caractères asiatiques et latins, Espacement automatique entre les caractères asiatiques et les chiffres

## SEGHIR Oussama <u>chapitre3 : ...</u>Les méthodes réglementaires de

**Le concept de la largeur efficace**

## **Le concept de la largeur efficace ()**

Puisque les épaisseurs des parois formant les éléments structuraux en formé à froid sont très petites par rapport a àleurs largeurs, les phénomènes d'instabilité et le comportement post-critique sont deux paramètres principaux dans le calcul de la charge de ruine de ces éléments structuraux (3).

éléments de structures en acier formé à froid flambent avant la plastification de leur section, en plus de ça ses éléments ne s'effondrent pas quant la contrainte d'instabilité est atteinte. Une charge additionnelle peut être supportée par l'élément après l'instabilité, suite à une redistribution des contraintes.d'autant plus, prononcé que l'élancement est élevé.

solution théorique de ce problème, prenant en compte la résistance n'est pas envisageable en pratique. Le concept des largeurs effic pour servir de solution.

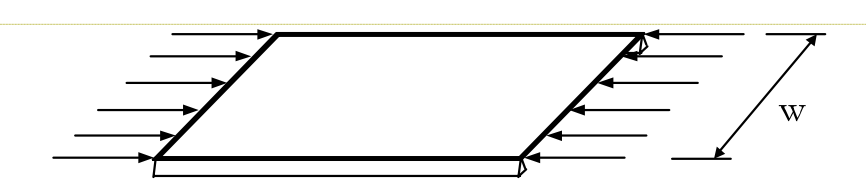

Figure (3.1) : Elément plan raidi uniformément comprimé

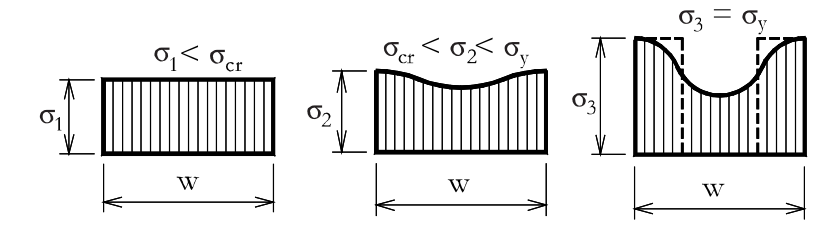

ibution des contraintes lors du chargement d'un élément raidi

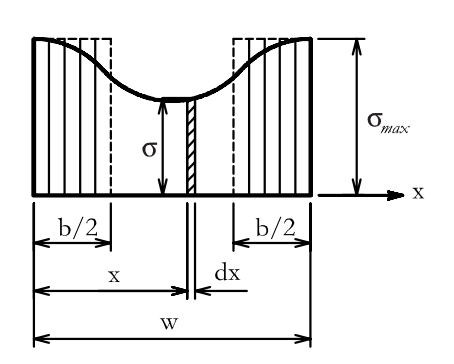

**Mis en forme :** Titre 1, Gauche, Retrait : Gauche : 0 cm, Suspendu : 0,76 cm, Espacement automatique entre les caractères asiatiques et latins, Espacement automatique entre les caractères asiatiques et les chiffres

**Mis en forme :** Police :(Par défaut) Arial

**Mis en forme :** Titre 1, Gauche, Espacement automatique entre les caractères asiatiques et latins, Espacement automatique entre les caractères asiatiques et les chiffres

**Mis en forme :** Police :(Par défaut) Arial, 12 pt, Couleur de police : Noir

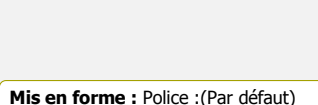

Arial, 12 pt, Couleur de police : Noir **Mis en forme :** Gauche

**Mis en forme :** Police :(Par défaut) Arial, 12 pt, Couleur de police : Noir **Mis en forme :** Centré

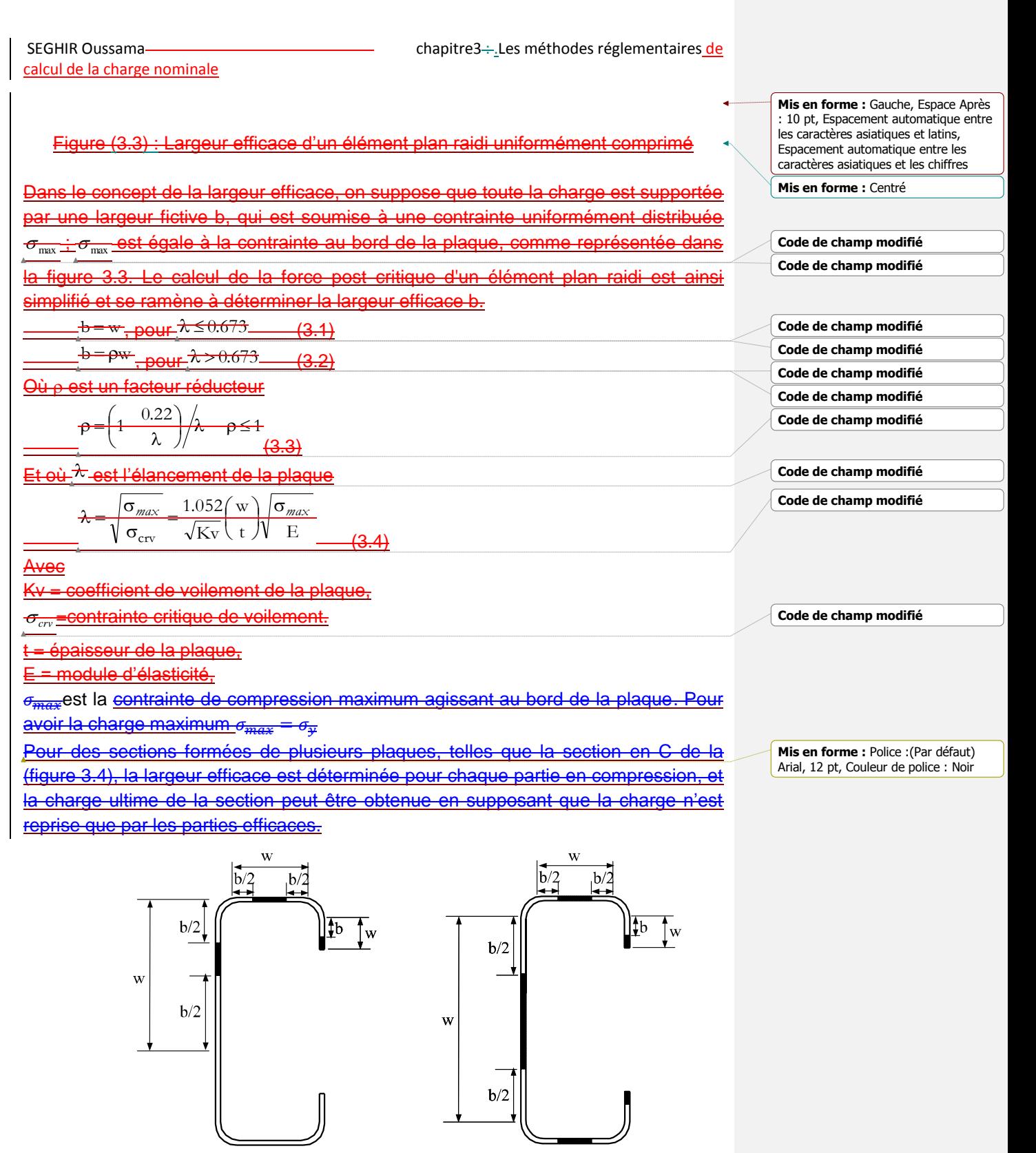

Elément Fléchi

Elément Comprimé

24

## SEGHIR Oussama chapitre3 : .Les méthodes réglementaires de

## Figure (3.4) : Largeurs efficaces de sections en

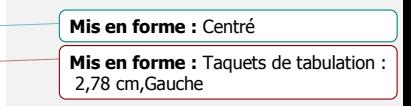

**Mis en forme :** Taquets de tabulation : 12,04 cm,Gauche

Le premier travail à effectuer lorsque l'on souhaite analyser le comportement d'un élément formé à froid et estimer sa capacité portante, c'est d'évaluer les largeurs efficaces des parois comprimées de la section de l'élément. Ceci doit par ailleurs se faire sur base d'une distribution adéquate des contraintes dans la section en question. Puis il faut calculer les propriétés géométriques de la section efficace, en prenant en compte le déplacement de l'axe neutre lié à la redéfinition de la section en parties efficaces.

 Concernant l'élément plan raidi uniformément comprimé voir la figure (3.4) le schéma (3.9) montre une idéalisation de la distribution de la contrainte longitudinale pendant les étapes consécutives du chargement. La contrainte est uniformément distribuée au début de la mise en charge. Lorsque la contrainte appliquée approche la contrainte critique, la distribution des contraintes n'est plus uniforme, et la contrainte maximum augmente au de la contrainte d'instabilité jusqu'à ce qu'elle arrive de la limite d'élasticité, donc se cas la l'élément se rompt. Cette idéalisation ignore les variations longitudinales de la contrainte, mais cible le comportement moyen de la contrainte membranaire.

 Le comportement post-critique élastique d'une paroi mince peut être analysé en utilisant la théorie des grands déplacements, mais le résultat obtenu est généralement complexe voir impossible de l'utiliser en pratique.

Le concept de la largeur efficace est devenu la base des méthodes de calcul des éléments structuraux formé à froid (3).

 Dans ce qui suit nous présenterons les démarches de la méthode « largeur efficace » sur les profils en C/Z à partir du règlement européen « eurocode3 partie<sub>1</sub>».

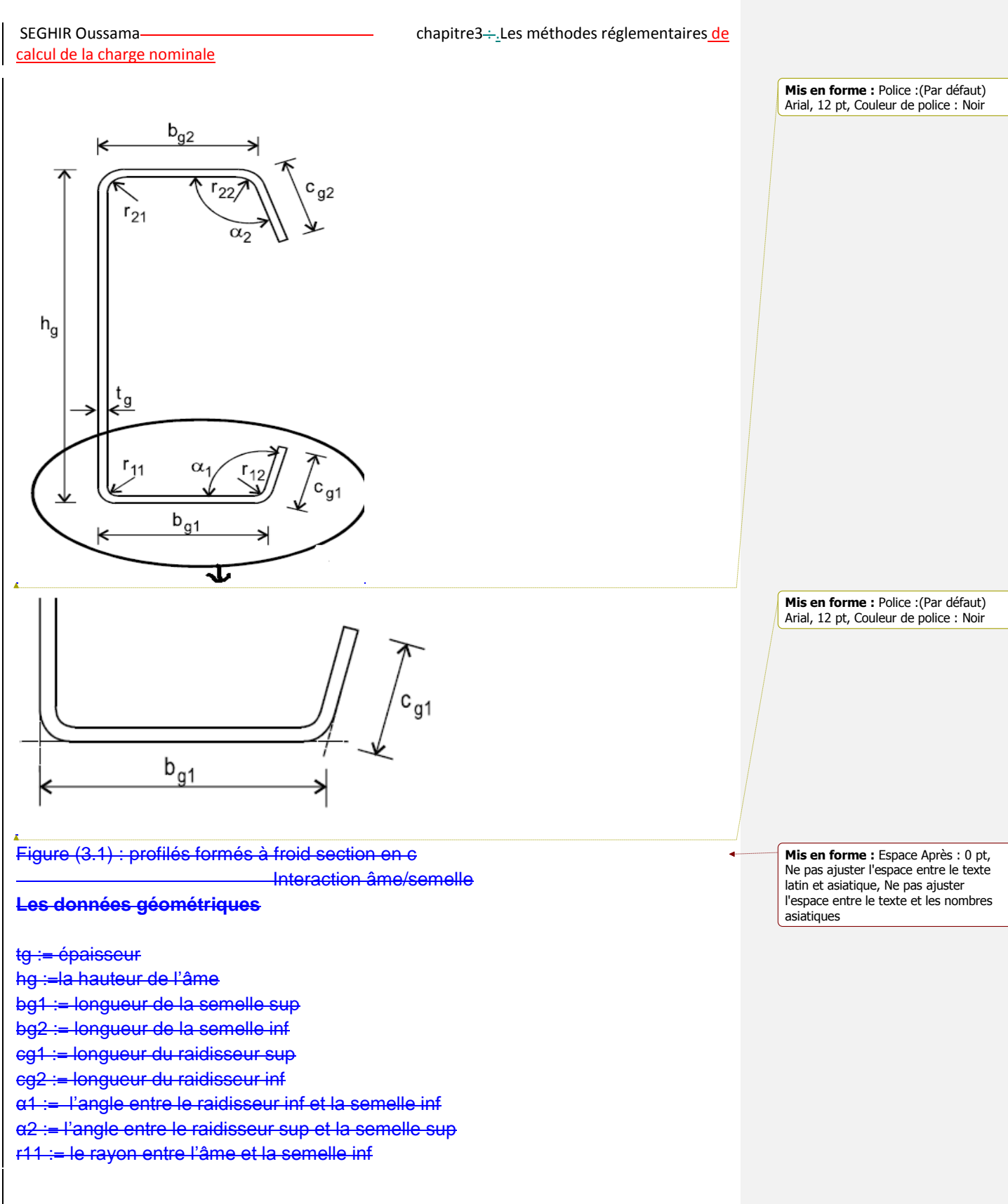

SEGHIR Oussama chapitre3 : .Les méthodes réglementaires de calcul de la charge nominale

r12 := le rayon entre raidisseur inf et la semelle inf r21 := le rayon entre l'âme et la semelle sup r22 := le rayon entre raidisseur sup et la semelle sup ZC := −1 ZC = 1 pour C, -1 pour Z section

## **Les données des matériaux**

fyb := la limite d'élasticité de base fu := la limite ultime ν := le coefficient de poisson

# **Calcul de section transversale des données à mi-ligne**

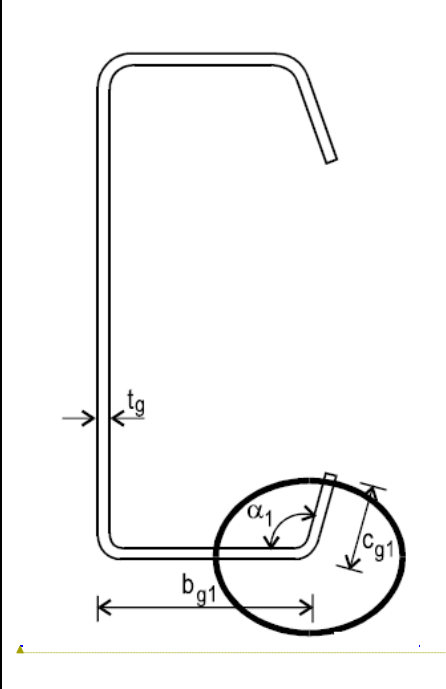

**Mis en forme :** Ne pas ajuster l'espace entre le texte latin et asiatique, Ne pas ajuster l'espace entre le texte et les nombres asiatiques

**Mis en forme :** Police :(Par défaut) Arial, 12 pt, Gras

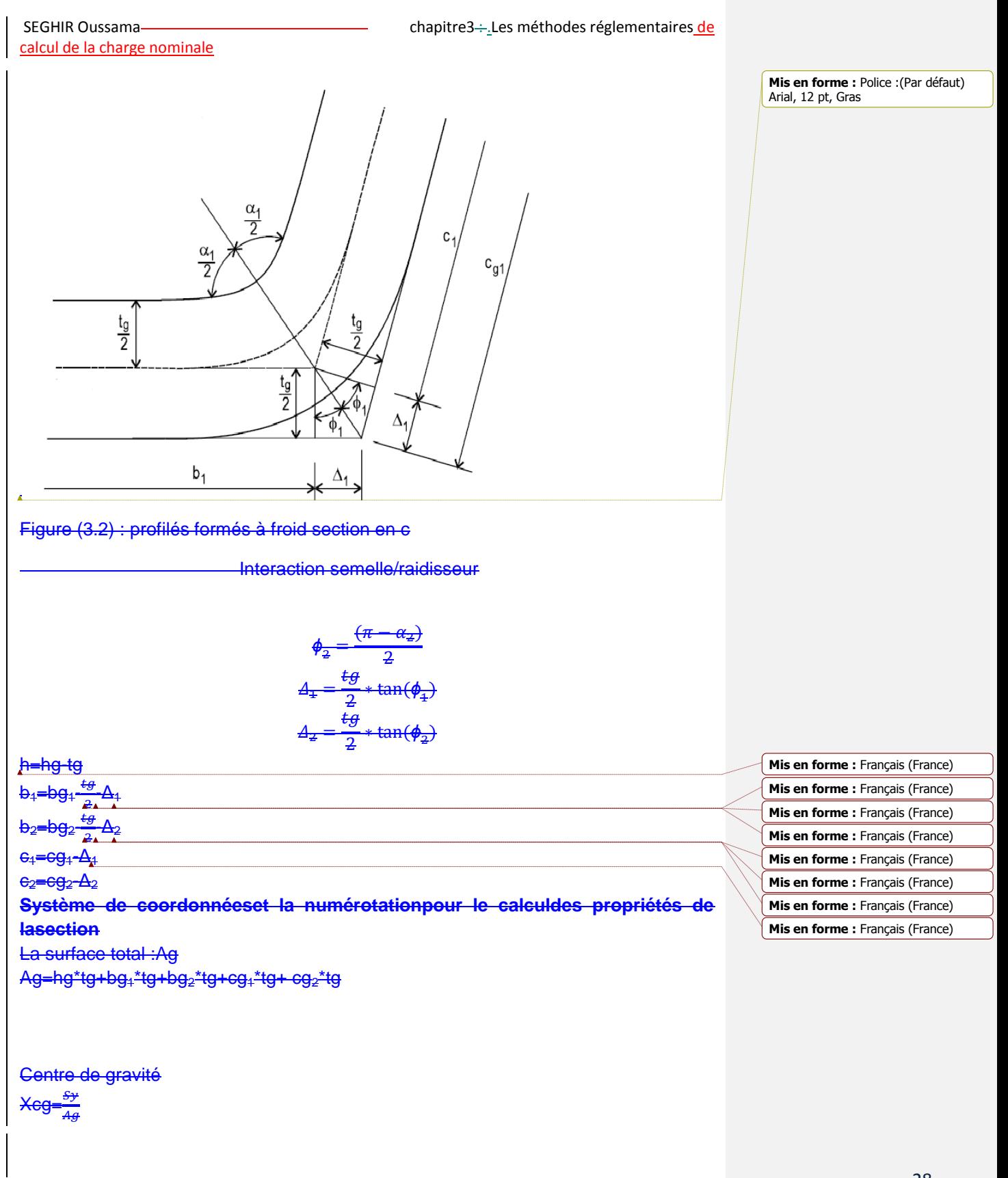

SEGHIR Oussama chapitre3 : .Les méthodes réglementaires de

Ycg= A

Moment d'inertie Ix=Ix-Ag\*Ycg^2 Iy=Iy-Ag\*Xcg^2

Les fibres superieures et inferieurs Xmax=Xt-Xcg Xmin=Xt-Xmax Ymax=Yt-Ycg Ymin=Yt-Ymax **Conventions d'écriture pourle calculde sectiontransversale efficace** Portionsefficaces et inefficacesdela section transversale(nominale):

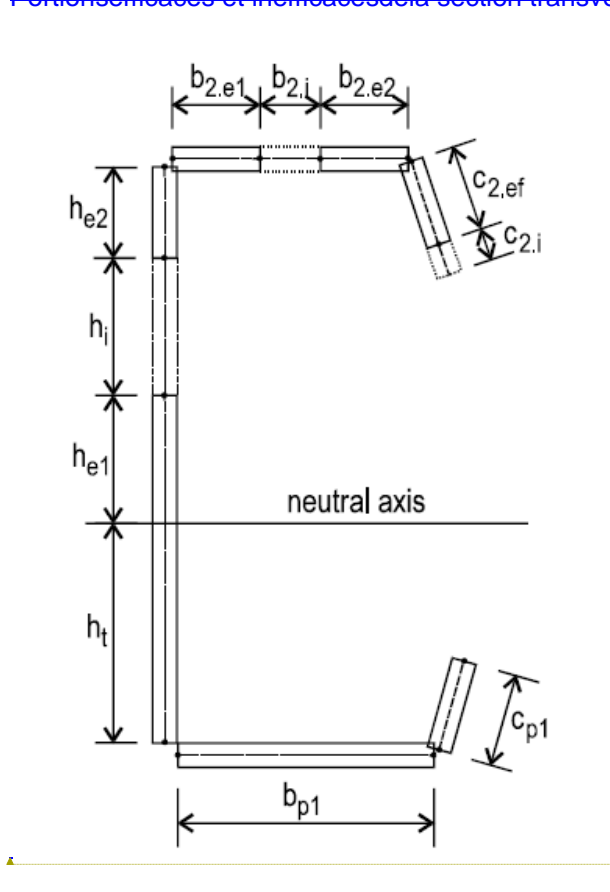

**Mis en forme :** Police :(Par défaut) Arial, 12 pt

Figure (3.3) : profilés formés à froid section en C

Les sections efficaces de l'âme, semelle et raidisseur

## **Les contraintes**

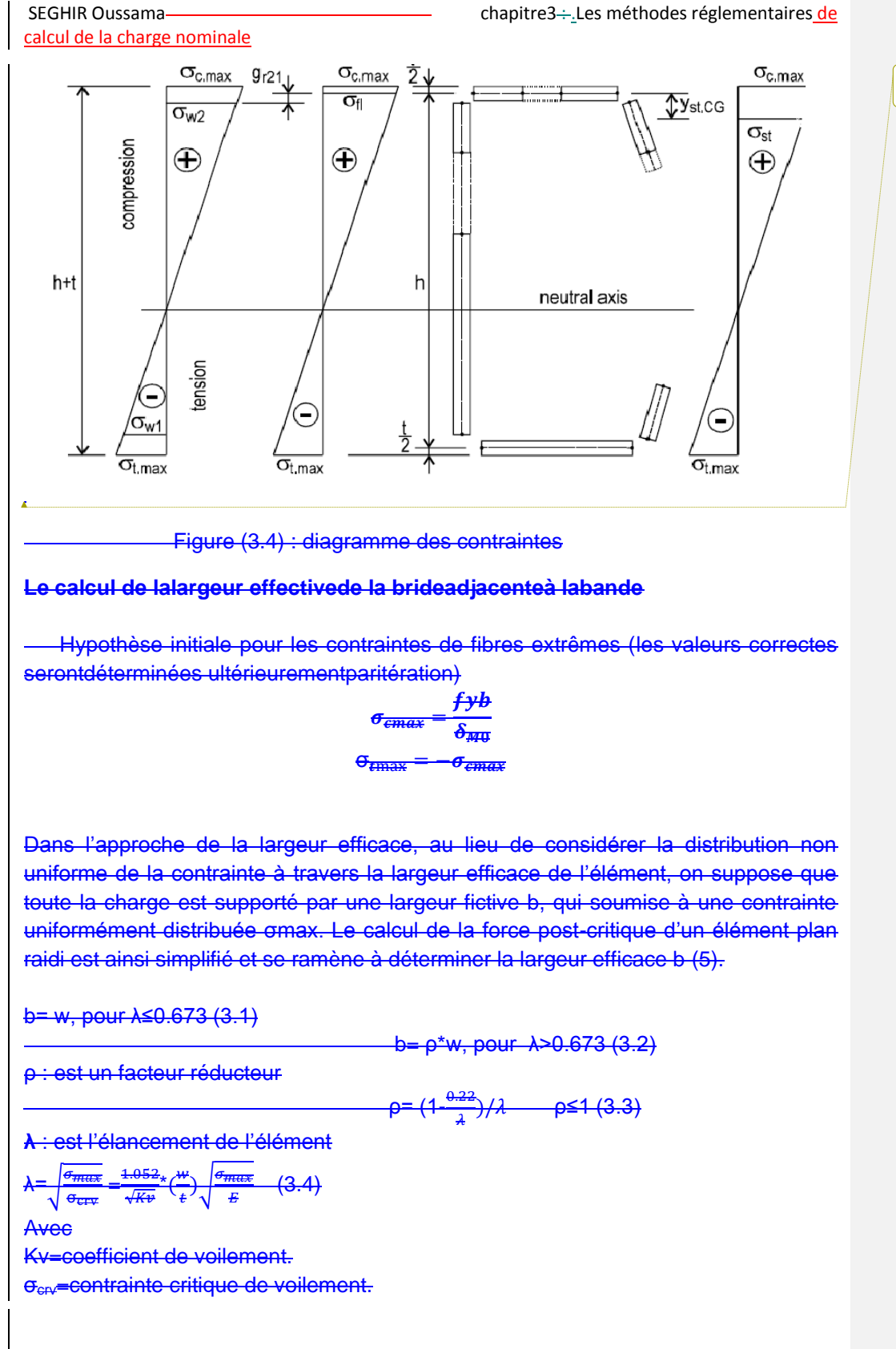

**Mis en forme :** Police :(Par défaut) Arial, 12 pt, Gras

SEGHIR Oussama chapitre3 : .Les méthodes réglementaires de

t= épaisseur de la plaque. max= contrainte de la compression maximum.  $\left\{\sigma_{\text{max}}=\sigma_{\text{v}}\right\}$  la limite s'élasticité pour avoir la charge maximum).

#### **3.2 La méthode de la force directe « DSM »**

 Lorsque les sections des profils laminés à froid deviennent plus complexes et optimisées, avec des raidisseurs intermédiaires, le calcul à base de la méthode de la « largeur efficace » devient extrêmement compliqué et long. De plus, les méthodes de calculs courantes traitent chaque éléments de la section a àpart, l'interaction qui existe traitent entres les éléments (par exemple, entre l'âme et la semelle) est généralement ignorée. Pour surmonter ces problèmes, une nouvelle méthode a été développée par Schäfer et pekoz appelée la méthode de résistance ou force directe (DSM). La nouvelle méthode évite les calculs des largeur/section efficace. et emploie des courbes de dimensionnements pour l'élément entier. Des solutions d'instabilité élastique pour l'élément entier sont utilisées. au lieu de travailler avec les solutions traditionnelles pour chaque élément individuel .L'élaboration de la DSM est basée sur la même hypothèse empirique que la méthode de la largeur efficace, à savoir que la charge ultime est une fonction des charges élastiques d'instabilité et de la limite d'élasticité du matériau. Les analyses ont prouvés que la DSM est précise et fiable, et fonctionne aussi bien que les méthodes classiques avec une facilité plus grandes. (Schäfer et pekoz 1998).

 En 2004, la DSM a été approuver par la comité AISI de la règlementation et a été incluse dans « les règles nord américain pour la conception pour les éléments structuraux en acier formés à froids comme méthode de conception alternative pour la détermination des forces axiales et flexionnel nominal des éléments ont acier formé à froid (AISI, 2004a

**Les avantages** de **la DSM 3.2.1**

La conception optimisée pour des lesprofilés en acierformés à froidest souventréalisée plusfacilement avecla méthodede la force directeForcequ'avecla spécificationprincipale. Comme les deux figures (43.1.a) et (43.1.b) l'indiquent(6).

La conception de profilés d'acier formés à froid optimisés est souventréalisée plus facilement avec la méthode de la Force Directqu'avec la spécification principale. DSM fournit une méthode de conception de formes complexesne néce d'effort que pour les formes normales, tandis que leSpécification principale peut être difficile, voire pire, tout simplementinapplicable.

**Mis en forme :** Retrait : Gauche : 0 cm, Suspendu : 0,76 cm, Espace Avant : 0 pt, Interligne : simple

**Mis en forme :** Titre 1, Retrait : Gauche : 0 cm, Suspendu : 0,76 cm **Mis en forme :** Couleur de police : Texte 1

**Mis en forme :** Titre 1, Retrait : Gauche : 0,76 cm

SEGHIR Oussama chapitre3 : .Les méthodes réglementaires de calcul de la charge nominale Figure (4.1.a) Figure (4.1.b) Des formes optimisées des formes conventionnelles a DSMfournitune méthode de conceptionpour les formes complexesquine nécessite pasplus d'effort quepour les formesnormales, tandis que leSpécificationprincipale (la méthode de la largeur efficace) peut êtredifficile, voirepire,tout simplementinapplicables. **Avantages pratiques dela DSM:**  $3.2.1.1$ •pas decalculs de la largeurefficaces. • pas d'itérations nécessairesetutilise lespropriétés transversales brutes. Analyse de flambementélastiqueeffectuées sur l'ordinateur(par exemple, parCUFSM) est directement intégré danslae DSM. Ce ci donneune méthode générale deconception d'éléments en acier formés à froidet créele potentielpour des Figure (3.1.a) : Des formes conventionnelles Figure (3.1.b) : Des formes optimisé **Mis en forme :** hps, Police :(Par défaut) Arial, 11 pt, Non Gras, Couleur de police : Automatique, Vérifier l'orthographe et la grammaire **Mis en forme :** hps, Police :(Par défaut) Arial, 11 pt, Non Gras, Couleur de police : Automatique, Vérifier l'orthographe et la grammaire **Mis en forme :** Espace Après : 0 pt, Interligne : simple **Mis en forme :** Police :(Par défaut) Arial, Non Gras, Couleur de police : Automatique **Mis en forme :** Espace Après : 0 pt, Interligne : simple **Mis en forme :** Justifié **Mis en forme :** Titre 2 **Mis en forme :** Police par défaut **Mis en forme :** Justifié

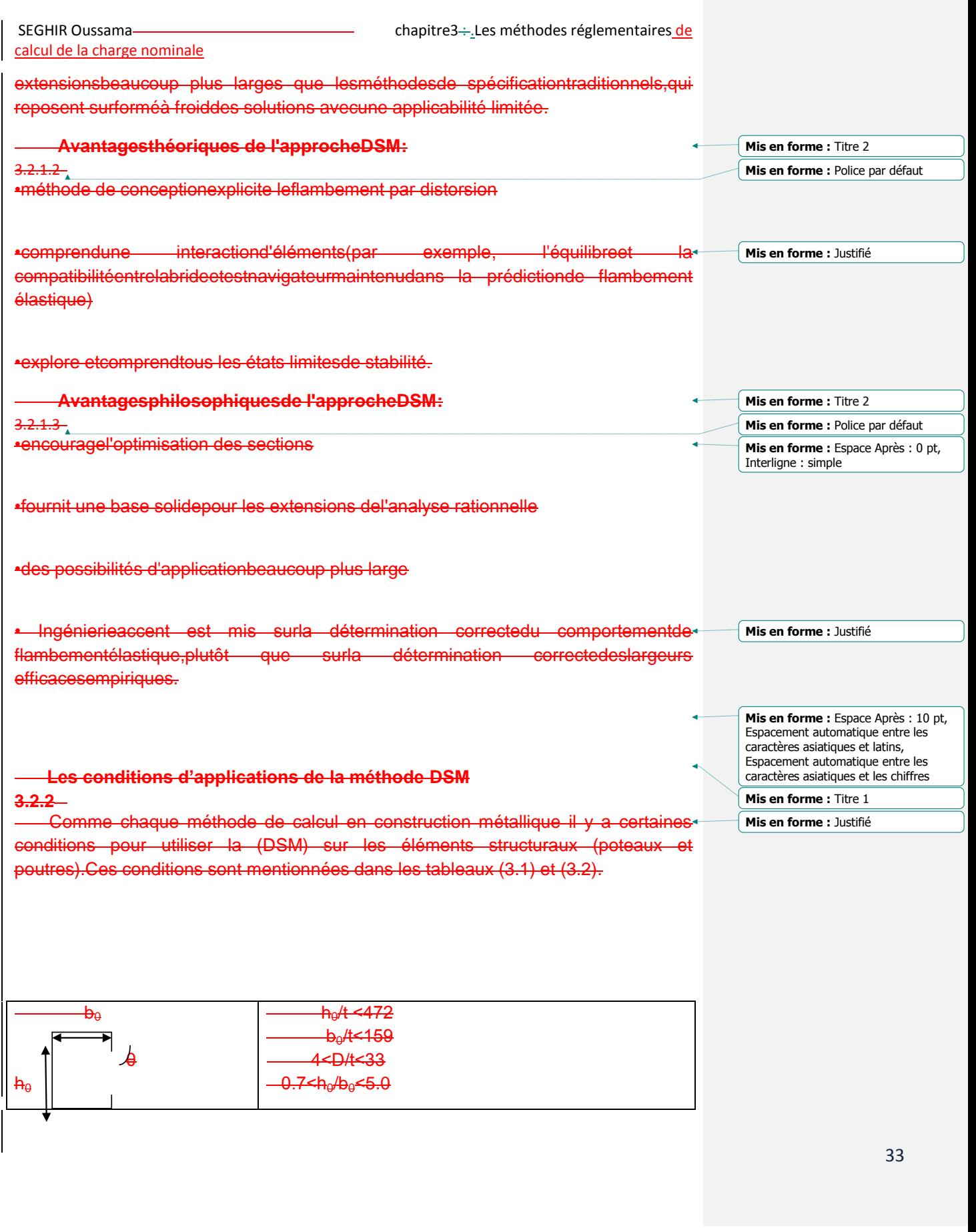

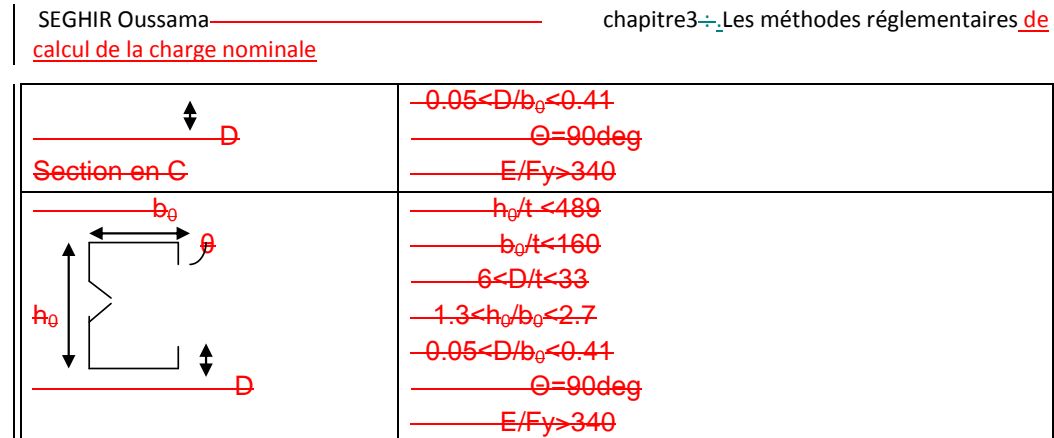

Section en sigma

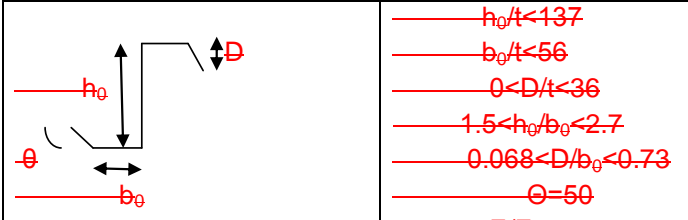

 $E/Fy>590$  $\mathbf{D}_4$  $h_0$ | <del>1<sup>D</sup>2</del>  $h_0/t < 51$  $b_0$ /t<22  $5 < D/t < 8$ 2.1<ho/bo<2.9  $-6 < b_2/D < 2.0$  $B_2/D = 0.3$ 

 $\triangleq$ Section en C

 $h_{\theta}$ 

# $\frac{b_0}{\sqrt{a}}$

 $D/b_0=0.13$  E/Fy=428  $\ddagger$  $\overline{D}$ Section en C

 Tableau (3.1) : les conditions d'applicabilité de la DSM pour lesdans le cas des poteaux

E/Fy=340

 $h_0/t < 50$  $b_0$ /t<20 4<D/t<6 1.0<h<sub>0</sub>/b<sub>0</sub><1.2

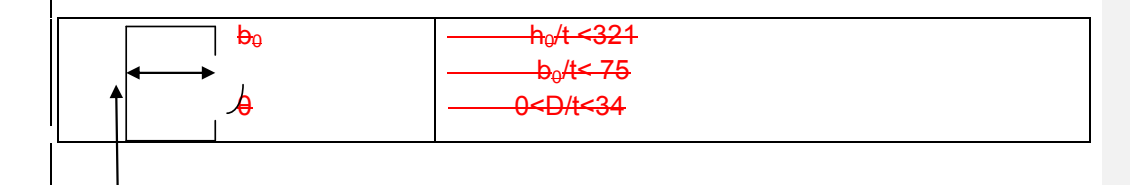

34

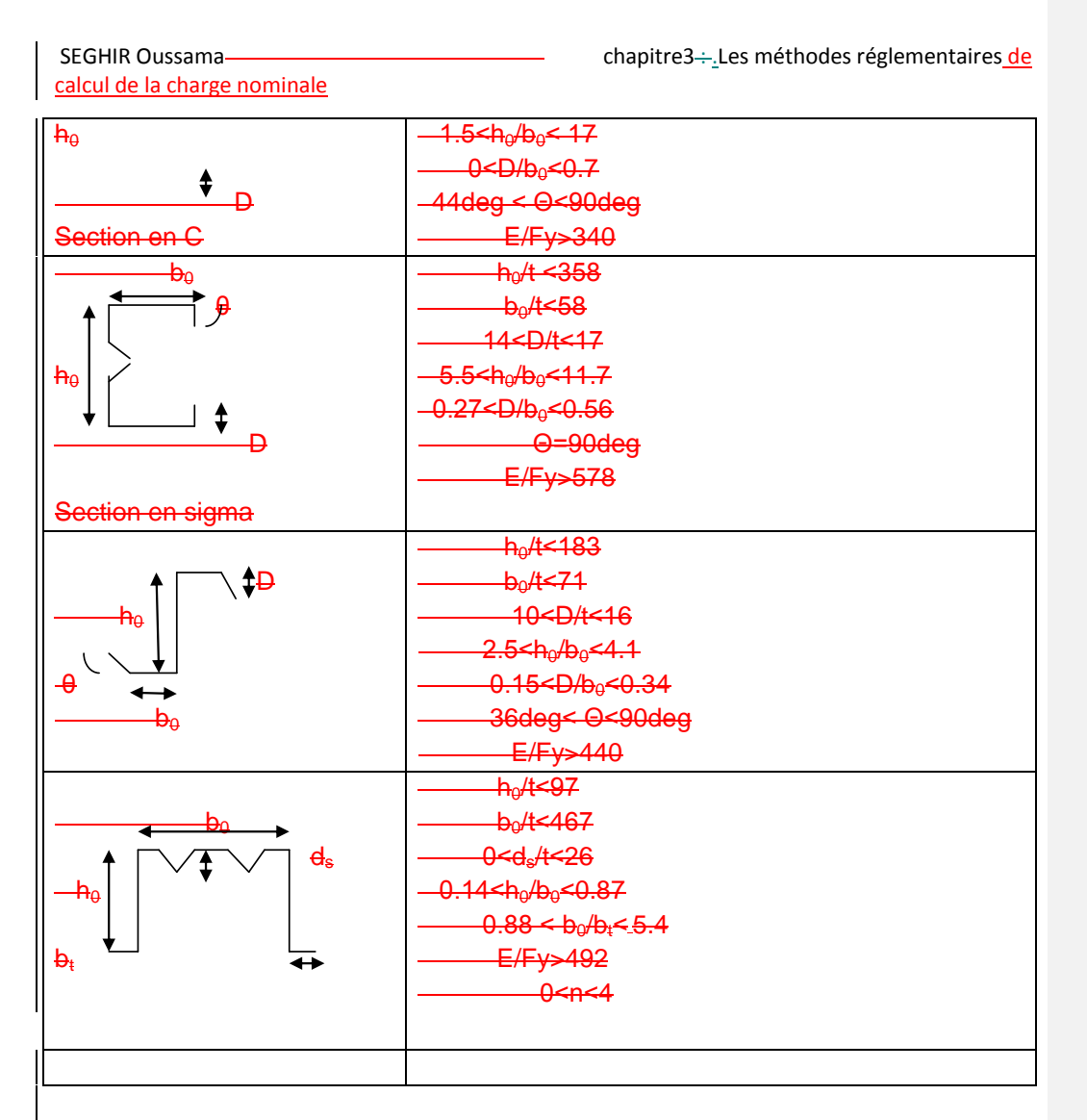

Tableau (34.2) : les conditions d'applicabilité de la DSM pour lesdans le cas des poutres.

 La DSM emploie utilisela section transversale entière dans la détermination de l'instabilité élastique et offre des dispositions spécifiques pour les résistances vis-àvis des 3modes d'instabilité : locale, distorsionneldistorsionel et global, pour la compression et pour la flexion des éléments structuraux en acier formés à froid. CidessousDans ce qui suit ennous présentonse ces dispositions pour les éléments de structures comprimés (3).

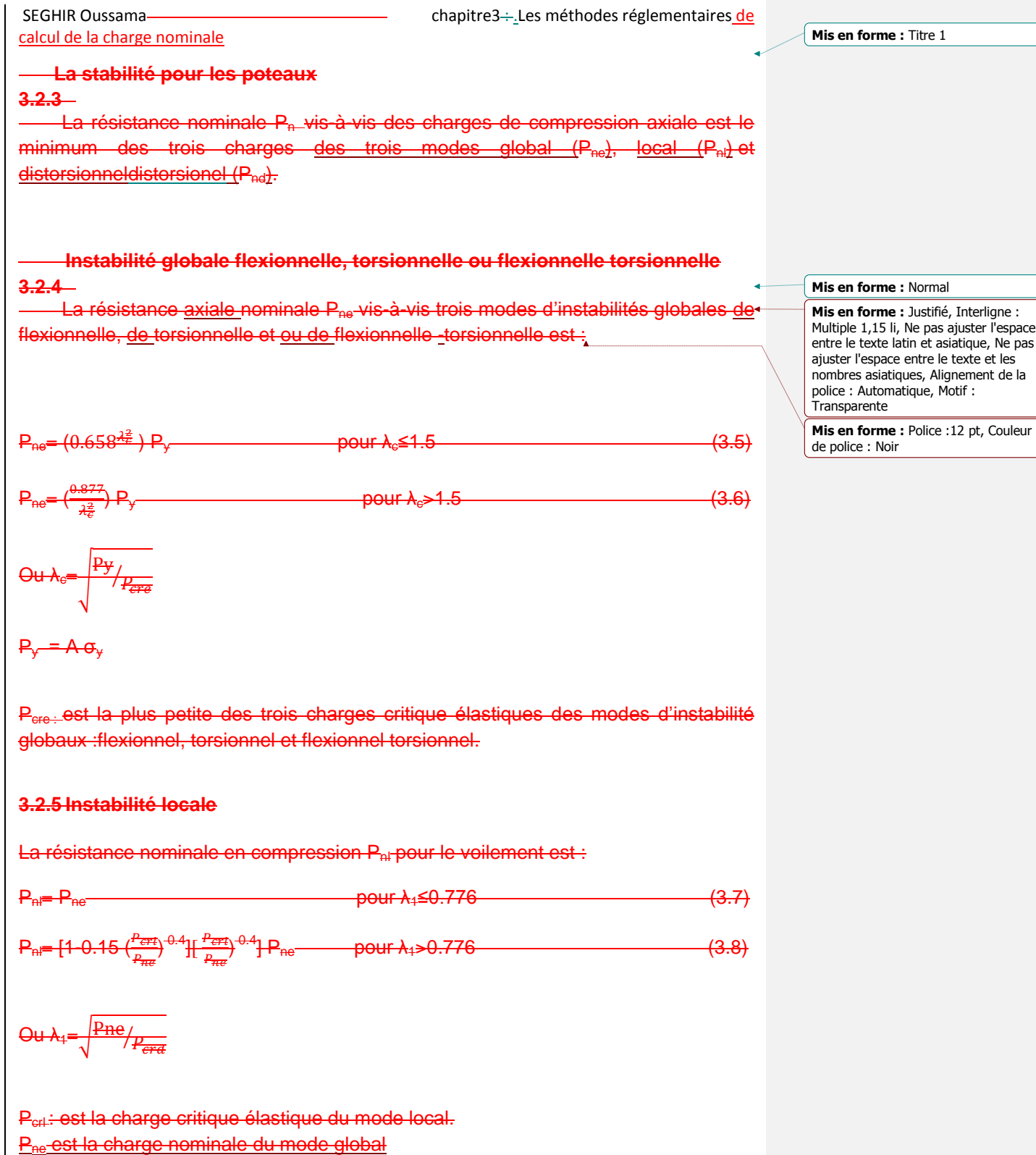

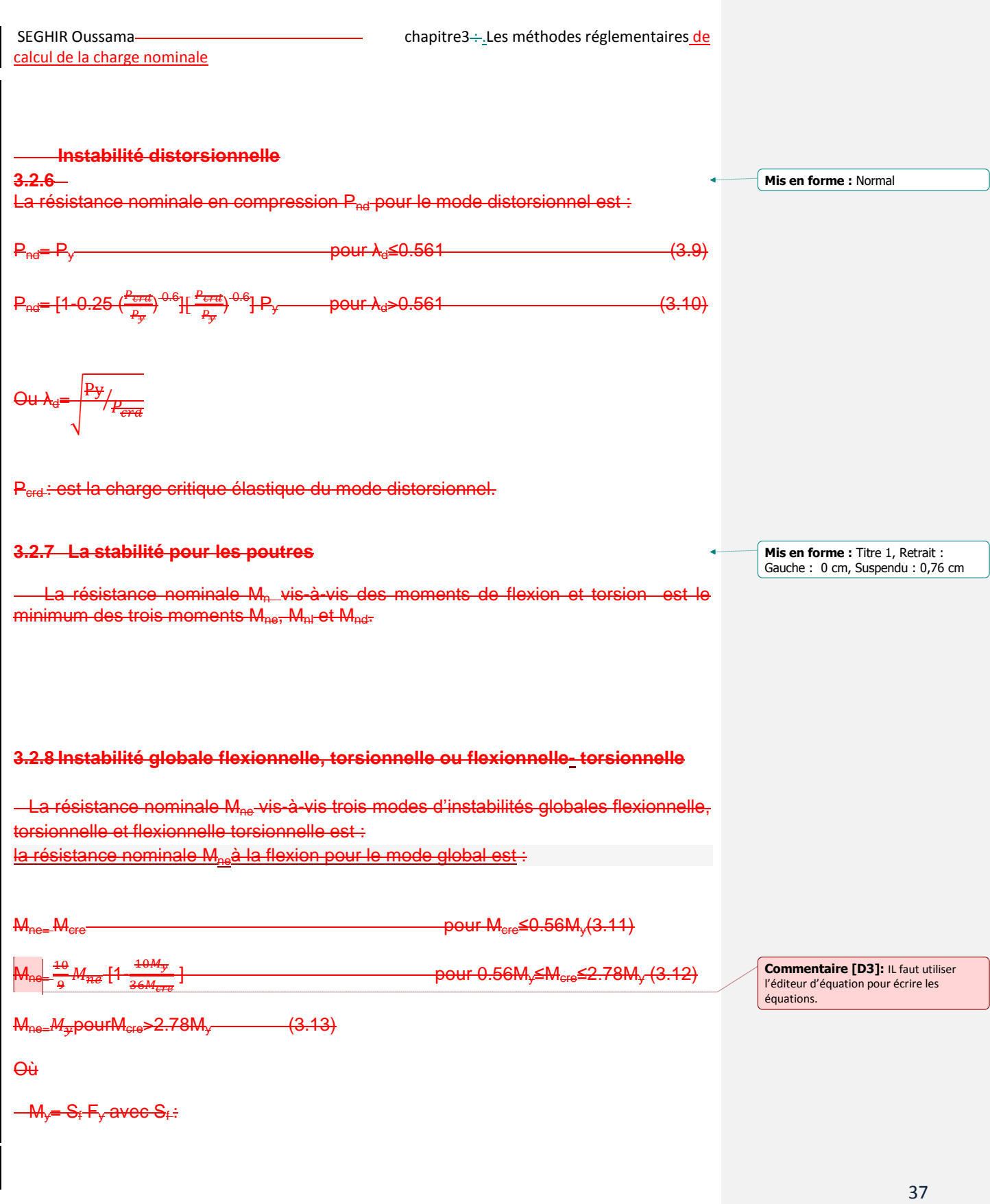

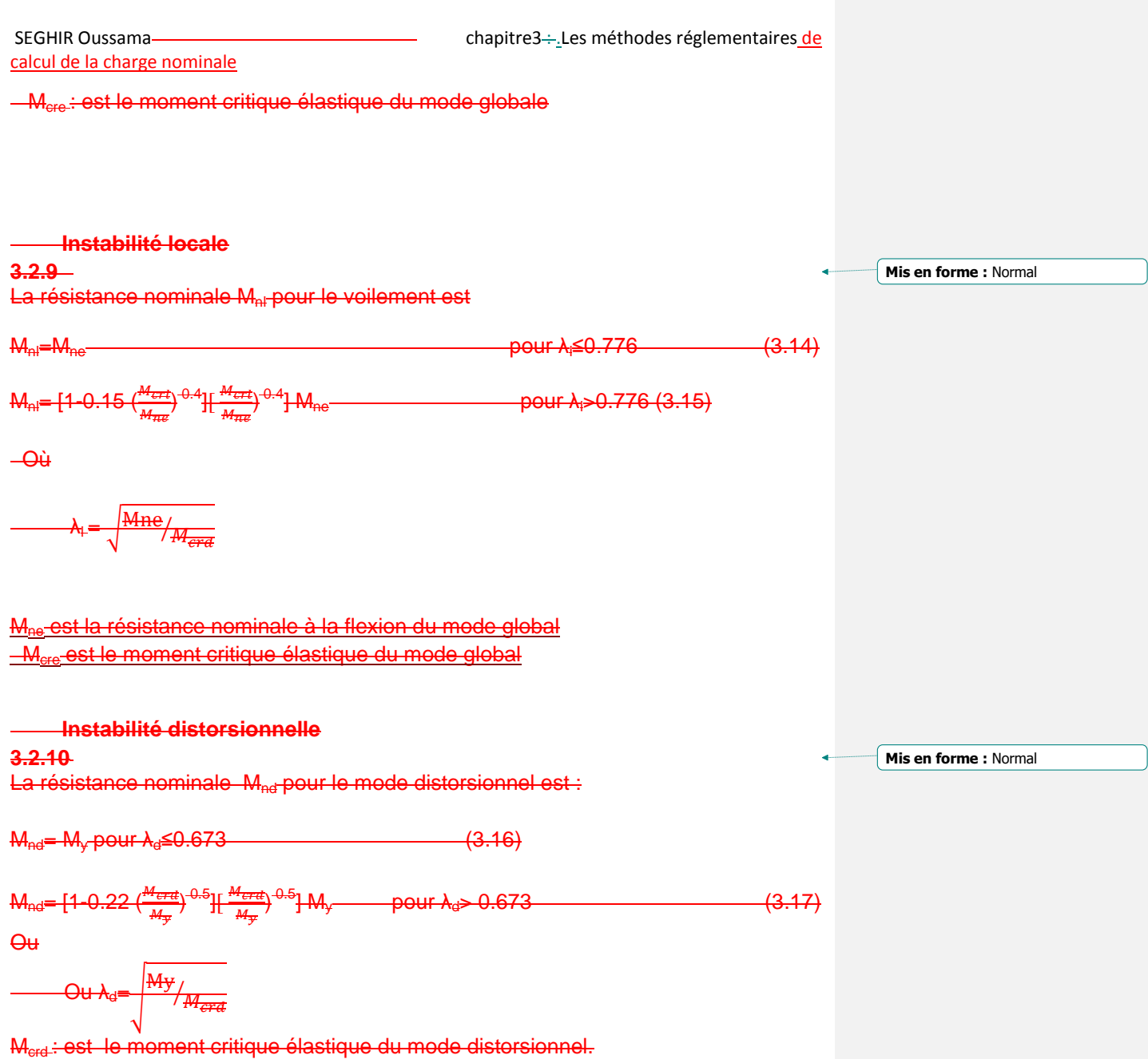

#### SEGHIR Oussama chapitre3 : .Les méthodes réglementaires de

## **Conclusion**

.

Dans ce chapitre nous avons commencé par présenter le concept de la largeur efficace, Cette méthode considère isolément les plaques composant la section transversale dans la détermination des charges nominales et considère le cas le plus défavorable. Nous avons ensuite exposé la méthode de la force directe. Cette dernière utilise directement les contraintes critiques élastiques de déterminer la résistance pour un mode donné.

Dans le chapitre suivant nous allons présenter le programme en langage MATLAB élaboré pour automatiser le calcul des charges nominales par la méthode de la force directe.Différentes sections seront traitées pour valider le travail effectué.

Le but des méthodes empiriques (la largeur efficace et la DSM) est de trouver la charge nominale (Pn et Mn) de chaque mode et prend le cas le plus défavorable.

 La charge nominale est la force maximale qu'un profilé peut la supporté et au de la de cette charge on aura une ruine, donc à partir de la charge nominale on peut dimensionner les profilés.

 La charge nominale est dépend à deux paramètres essentiels l'élancement de profilé et la charge critique de chaque mode d'instabilité.

 La notion de la méthode de la largeur efficace est de séparer chaque élément de profilé à part (semelle, raidisseur et âme) et étudier pour chaque cas la charge nominale, mais parfois cette solution et beaucoup compliqué quand ne peut pas l'utiliser.

 Le règlement américain AISI à adopter une nouvelle méthode qu'elle s'appelle la « DSM ». La philosophie de cette méthode est de résoudre le problème d'instabilité du profilé on un seul élément, cette philosophie est plus correcte parce qu'elle prend en compte l'effet d'interaction entre élément et et la solution n'ai pas complexe.

**Mis en forme :** Titre 1, Gauche, Retrait : Gauche : 0 cm, Suspendu : 0,76 cm, Éviter veuves et orphelines, Espacement automatique entre les caractères asiatiques et latins, Espacement automatique entre les caractères asiatiques et les chiffres

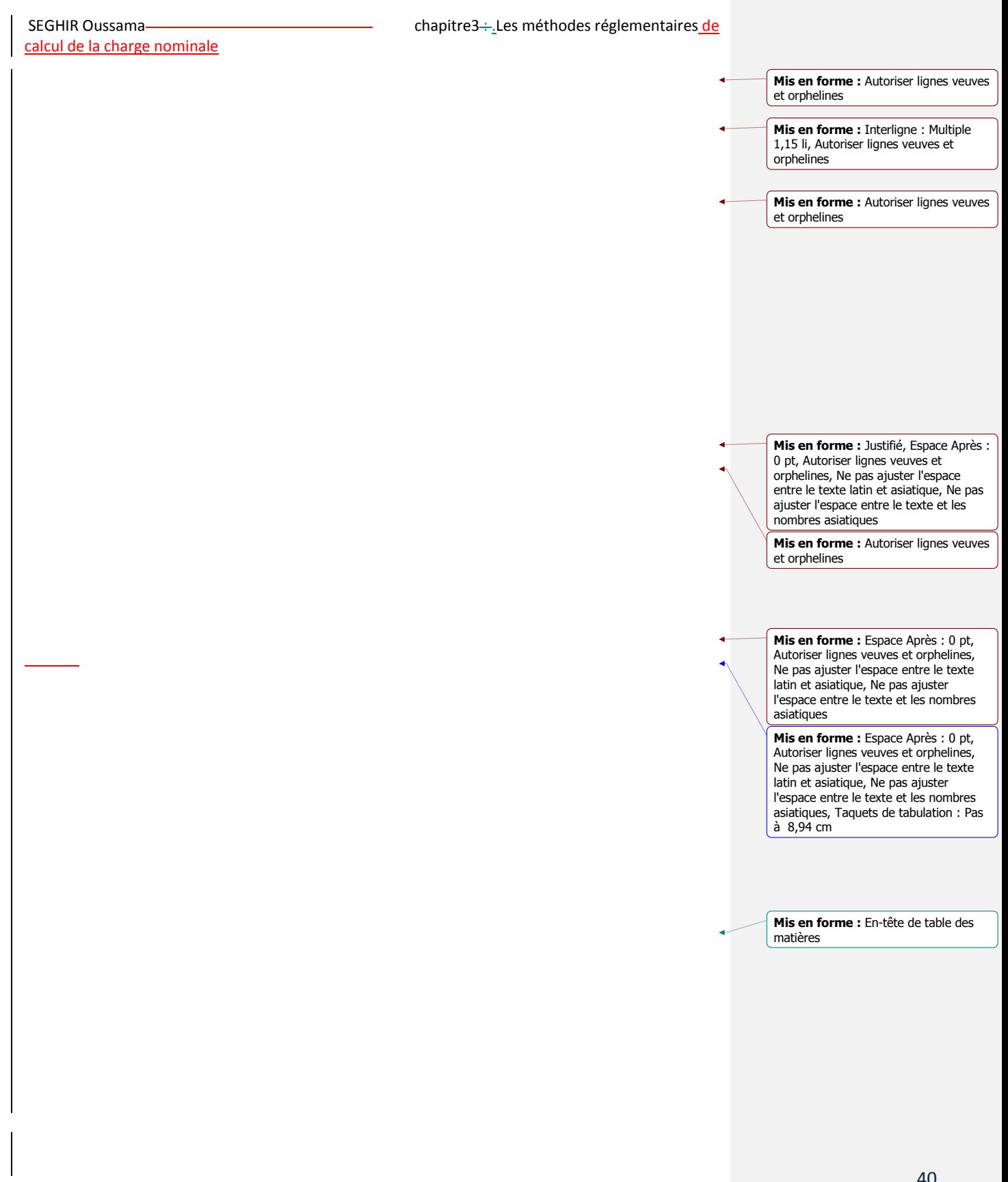

SEGHIR Oussama chapitre3 : .Les méthodes réglementaires de

**Mis en forme :** En-tête de table des matières

#### **Chapitre4 : Validation**

## **4.1 Introduction**

L'objectif de ce travail est d'écrire un petit programme qui permet de faire le calcul de la charge nominale, des sections en C et en Z en acier formé à froid, en utilisant la méthode de la résistance directe (DSM).

Pour montrer le travail réalisé nous avons décidé de commencer ce chapitre par une présentation du programme élaboré, Nous allons tester le code de calcul obtenu par des exemples de section dont les résultats existent dans la littérature.

## **4.2 Présentation du programme élaboré**

 Pour calculer alors les charges nominales des sections en C et en Z en utilisant la méthode de la résistance directe, nous avons écrit un programme sous MATLAB. Le programme est organisé en 8 fonctions

- Une fonction principale enregistrée sous le nom de programme principale: elle joue le rôle du cerveau du logiciel puisque c'est cette fonction qui fait l'appel des autres fonctions. Elle contient toute les entrées ou les données de base pour les profilés et un menu de choix (choix de type de section poteau/poutre et choix de forme C/Z).
- Quatre fonctions : deux fonctions pour le cas de la compression (poteaux), une pour poteau de section en « C » et l'autre pour poteau de section en « Z ». Les deux autre fonctions sont destinées pour le cas de la flexion (poutres) de sections en « C » et en « Z ». Dans chaque fonction on trouve les conditions d'utilisation de la « DSM » pour le type de section et le calcul des charges nominales par la méthode de la force directe « DSM ».
- Deux autres fonctions sont destinées au calcul de la charge critique une destiné pour le cas d'un poteau et l'autre pour le cas d'une poutre. Dans ces deux fonctions on trouve les caractéristiques géométriques des sections et les charges critiques pour chaque mode d'instabilité (local, distorsionel et global). Pour chaque mode d'instabilité on a deux méthodes, méthode de calcul de la charge critique pour chaque élément du profilé (âme, semelle et raidisseur), et la deuxième méthode de calcul de la charge critique avec interaction entre élément (âme/semelle, semelle/raidisseur).
- Une dernière fonction est destinée à mettre en place une interface qui facilite l'utilisation du logiciel.

## **4.3 Validation**

 Après avoir terminé la programmation, il faut donc le valider pour pouvoir l'utiliser comme étant un moyen fiable. Pour faire cette validation il faut comparer les résultats de sections trouvées dans la littérature avec les résultats du programme élaboré.

 L'exemple que nous allons traiter est une section en C. Cette section a été traitée, et se trouve dans le règlement américain de la construction métallique (AISI version 2002). C'est une section en C avec des raidisseurs de bord perpendiculaires aux semelles.

Remarque : Les unités des exemples sont Anglo-saxonnes

## **4.3.1 Le premier cas : Profil en C soumis à la compression (poteau)**

La section considérée est un C avec des raidisseurs de bords perpendiculaires aux semelles. Les caractéristiques de la section transversale sont mentionnées ci-dessous.

![](_page_66_Figure_8.jpeg)

$$
\theta := 90 \cdot \frac{\pi}{180}
$$

#### o **Glossaire des variables:**

- h : la hauteur de l'âme
- t : l'épaisseur du profilé
- b : la longueur de semelle
- θ : l'angle entre la semelle et raidisseur
- d : longueur du raidisseur
- Fy : la limite d'élasticité

#### **Conversion**

 $1 in = 25,4 mm$  $1$  ksi = 6,89 MPa  $1 \text{ psi} = 6,89 \text{ KPa}$ 

 $1 \text{ kip} = 4,45 \text{ KN}$ 

![](_page_67_Picture_330.jpeg)

 L'objectif est de calculer la charge nominale qui est une donnée importante pour le dimensionnement. Mais la charge nominale est une fonction des charges élastiques d'instabilité et de la limite d'élasticité du matériau. Nous allons alors calculer les charges critiques pour chaque mode d'instabilité pour la section en question.

## **4.3.1.1 La charge critique due au voilement**

 Les tableaux (4.1.a) et (4.1.b) résument les résultats du calcul de la charge critique pour le mode local ou voilement d'après le règlement américain de la construction métallique (AISI).

| Les sorties | Formules de la méthode1                                                | Résultats de la<br>méthode 1 |
|-------------|------------------------------------------------------------------------|------------------------------|
| Kfl         | Cst                                                                    |                              |
| Fcr fl      | $Kfl^* \frac{\pi^2 * E}{12(1-\nu^2)} *(\frac{t}{b})2$                  | 44.419 ksi                   |
| Kweb        | Cst                                                                    |                              |
| Fcr web     | $\overline{\text{Kfl*}\frac{\pi^2 * E}{12(1-\nu^2)} *(\frac{t}{h})^2}$ | 4.804 ksi                    |
| Klip        | C <sub>st</sub>                                                        | 0.43                         |
| Fcr_lip     | $Kfl^*\frac{\pi^2*E}{12(1-\nu^2)}*(\frac{t}{d})^2$                     | 186.842 ksi                  |
| Fcrl        | Min [Fcr_fl, Fcr_web, Fcr_lip]                                         | 4.804 ksi                    |
| pcrl1       | $Ag*Fcrl$                                                              | 4.542 kip                    |

 Tableau (4.1.a) : Résultats de la 1ére méthode (sans tenir compte de l'interaction entre les éléments de la section transversale)

![](_page_67_Picture_331.jpeg)

Tableau (4.1.b) : Résultats de la 2éme méthode (en considérant l'interaction entre les éléments de la section transversale)

SEGHIR Oussama Chapitre 4. Validation Chapitre 4. Validation

Avec :

Fl (flange) : semelle

Web : âme

Lip : raidisseur

La valeur de la charge critique du mode local est la valeur minimale des deux valeurs.

Donc

**Pcrl= min (pcrl1, pcrl2)=4.542 kip.**

# **4.3.1.2 La charge critique du mode distorsionel**

La contrainte critique du mode distorsionel peut être calculée, en utilisant la méthode de Schäfer, à partir de la formule suivante :

$$
F_{crd} = \frac{\text{Kfe} + \text{Kwe}}{\text{Kfg} + \text{Kwg}}
$$

Les termes qui apparaissent dans la formule sont résumés dans le tableau (4.2). On y trouve leurs expressions ainsi que les valeurs trouvées de l'exemple traité.

![](_page_68_Picture_317.jpeg)

Tableau (4.2) : résumé des résultats pour le calcul de la charge critique distorsionnelle.

Les autres paramètres intervenant dans les expressions ci-dessus sont définis comme suit :

# **Les propriétés géométriques de la semelle comprimée**

![](_page_68_Picture_318.jpeg)

![](_page_69_Picture_254.jpeg)

Les valeurs des propriétés géométriques de la section en C sont présentées dans le tableau  $(4.3).$ 

![](_page_69_Picture_255.jpeg)

Tableau (4.3) : Valeurs des propriétés géométriques de la semelle comprimée.

D'où la charge critique distorsionnelle est donnée par

# **Pcrd=Ag\*Fcrd=10.917kip.**

# **4.3.1.3 La charge critique du mode global**

La charge critique du mode global est donnée par :

Pcre=Ag\*Fe

Avec

 $F_e$ =min  $[(F_{ex}, F_{ey}, F_{et})]$ 

Fex est la contrainte élastique de flambement par flexion autour de l'axe x

Fey est la contrainte élastique de flambement par flexion autour de l'axe y

Fet est la contrainte élastique de flambement par flexion-torsion

Calculons maintenant chacune des contraintes

La contrainte élastique de flambement par flexion autour de l'axe x est donnée par

$$
F_{ex} = \frac{\pi^2 E}{\frac{K_{xL_x}}{r_x}} = 62.193
$$
ksi

Avec  $r_x$  rayon de giration suivant l'axe x

 $r_x = (Ix/Ag)^{0.5} = 3.508$ in

La contrainte élastique de flambement par flexion autour de l'axe y est donnée par

$$
F_{ey} = \frac{\pi^2 E}{\frac{K_{yLy}}{r_y}} = 2.157.10^{3} \text{ksi}
$$

Avec r<sup>y</sup> rayon de giration suivant l'axe y

$$
r_y = (Iy/Ag)^{0.5} = 1.033
$$
 in

La contrainte élastique de flambement par flexion-torsion est donnée par

$$
\sigma_{x} = F_{ex}
$$
  
\n
$$
r_0 = (r_x^2 + r_y^2 + x_0^2)^{0.5} = 4.12 \text{ in}
$$
  
\n
$$
\sigma_t = \frac{1}{Ag \cdot r_0^2} [G \cdot J + \frac{\pi^2 E \cdot C_W}{(K_t L_t)}] = 7.592.10^3 \text{ksi}
$$
  
\n
$$
B = 1 - \left(\frac{x_0}{r_0}\right)^2 = 0.788
$$

 $F_{et} = \frac{1}{2}$  $\frac{1}{2B}$ [σ<sub>ex</sub>+ σ<sub>t</sub>-((σ<sub>ex</sub>+ σ<sub>t</sub>)<sup>2</sup>-4Bσ<sub>ex</sub>. σ<sub>t</sub>)<sup>0.5</sup>]=62.084ksi

Donc la contrainte élastique de flambement est

$$
F_e = min[(F_{ex}, F_{ey}, F_{et})] = 62.084
$$
ksi

Par suite la charge critique du mode global est:

## **Pcre=Ag\*Fe=58.707kip.**

Les paramètres intervenant dans les expressions ci-dessus sont

L'aire de la section transversale

$$
A_g = t(h + 2b + 2d)
$$

SEGHIR Oussama Chapitre 4. Validation Chapitre 4. Validation

 $\frac{1}{3}$ ht<sup>3</sup>+2 $\frac{1}{3}$ bt<sup>3</sup>+2 $\frac{1}{3}$ dt<sup>3</sup>

 $\mathbf{1}$  $\frac{1}{2}h$ 

 $X_{cg} = b * \frac{(b+2d)}{h+2b+2d}$ 

La constante de la torsion de Saint Venant de la section

La coordonnée y du centre de gravité

Le moment d'inertie de la section par rapport à l'axe x

$$
I_x = \frac{1}{12}(h^3t) + \frac{1}{2}bth^2 + \frac{2}{3}d^3t + \frac{1}{2}dth^2 - d^2th + \frac{1}{6}bt^3
$$

La coordonnée x du centre de gravité

Le moment d'inertie de la section par rapport à l'axe y

$$
I_{y} = \frac{1}{12} \text{ht} + \frac{2}{3} \text{tb}^3 + \frac{1}{6} \text{dt}^3 + 2 \text{dtb}^2 - (\text{ht} + 2 \text{bt} + 2 \text{dt})^* \text{b}^* \frac{(b+2d)}{(h+2b+2d)^2}
$$
  

$$
X_0 = \frac{bt(b+2d)}{Ag} + \frac{bt}{12I_x} * (6 \text{dh}^2 + 3 \text{bh}^2 - 8 \text{d}^3)
$$

 $m = X_0.X_{cg}$ 

Les résultats sont présentés dans le tableau (4.4)

| Αg             | $0.946$ in <sup>2</sup>        |
|----------------|--------------------------------|
| X <sub>0</sub> | 1.898in                        |
| m              | 1.174in                        |
| $C_{w}$        | $15.065$ in <sup>6</sup>       |
|                | $1.135.10^{3}$ in <sup>4</sup> |
| Yog            | 4.47in                         |
| Ix             | $11.635$ in <sup>4</sup>       |
| Xcg            | $0.724$ in                     |
|                | $1.009in^4$                    |

Tableau (4.4) : les résultats de propriétés géométriques

Dans ce qui suit nous allons présenter les résultats obtenus par le logiciel par des figures capturées après l'exécution.

**Commentaire [DM1]:** Je pense que tu devrais réecrire tes équations par l'éditeur
```
%% aquisition des data
E=29500; $input ('veuillez entrer la valeur de E ');
nu=0.3; $input ('veuillez entrer la valeur de nu ');
%E=input('veuillez entrer la valeur de E ');
Kx=1; input ('veuillez entrer la valeur de Kx ');
Ky=1;\$input('veuillez enter Ia valeur de Ky');Kt=0.5; \input ('veuillez entrer la valeur de Kt ');
Lx=20*12; * input ('veuillez entrer la valeur de Lx ');
Ly=12; * input ('veuillez entrer la valeur de Ly ');
Lt=12; * input ('veuillez entrer la valeur de Lt ');
Fy=55; sinput ('veuillez entrer la valeur de Fy');
h0=8.94; * input ('veuillez entrer la valeur de h0 ');
b0=2.940; *input ('veuillez entrer la valeur de b0 ');
D=0.47; * input ('veuillez entrer la valeur de D');
t=0.06; \input ('veuillez entrer la valeur de t ');
teta=90; * input ('veuillez entrer la valeur de teta ') ;
Section='1'; *input ('quelle est la forme de la section ');
```
Figure (4.1) : les données du profilé inséré dans le programme principal du logiciel.

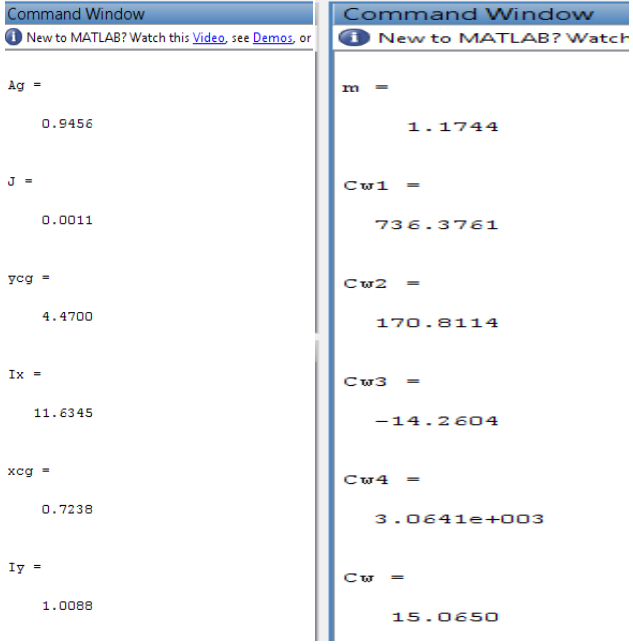

Figure (4.2) : les résultats des caractéristiques géométriques

# SEGHIR Oussama Chapitre 4. Validation

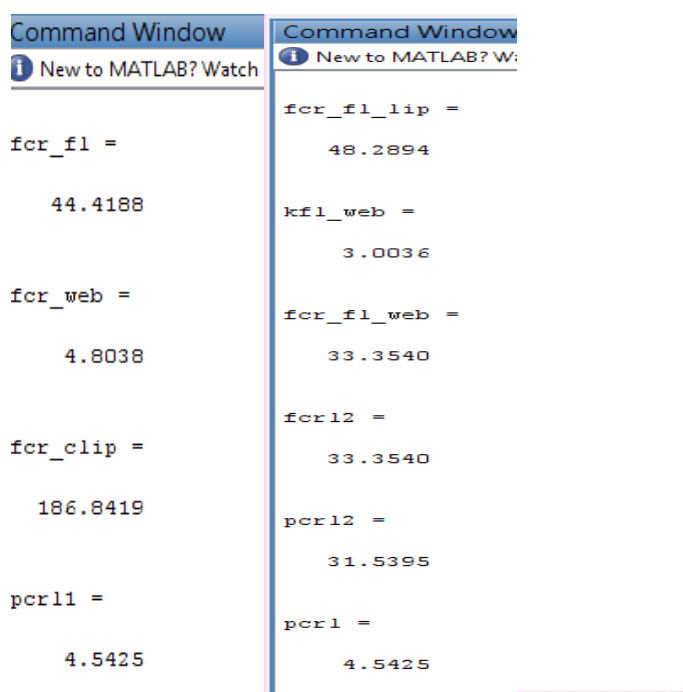

Figure (4.3) : les résultats des charges critiques dues au voilement par les deux méthodes.

| <b>Command Window</b>         |             |
|-------------------------------|-------------|
| New to MATLAB? Watch this Vie |             |
| $Af =$                        | $hx =$      |
| 0.2046                        | $-1.6726$   |
| $Txf =$                       |             |
| 0.0019                        | $Jf =$      |
| $I \nabla f =$                | 2.4552e-004 |
| 0.1796                        |             |
|                               | $YO =$      |
| $Ixyf =$                      |             |
| 0.0084                        | $-0.0324$   |

Figure (4.4) : les résultats des caractéristiques géométriques de la semelle comprimée.

**Commentaire [DM2]:** Tu as un probléme au niveau de fcr\_fl\_web

SEGHIR Oussama Chapitre 4. Validation

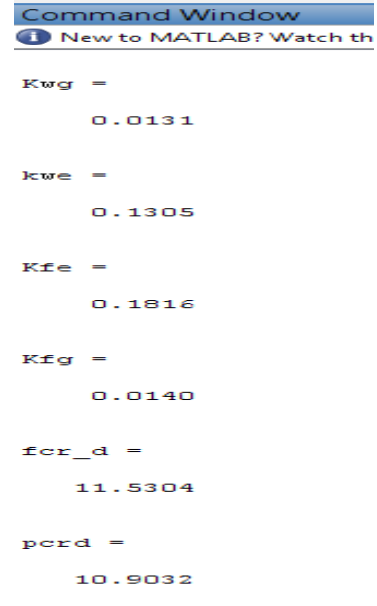

Figure (4.5) : le calcul de la charge critique du mode distorsionel

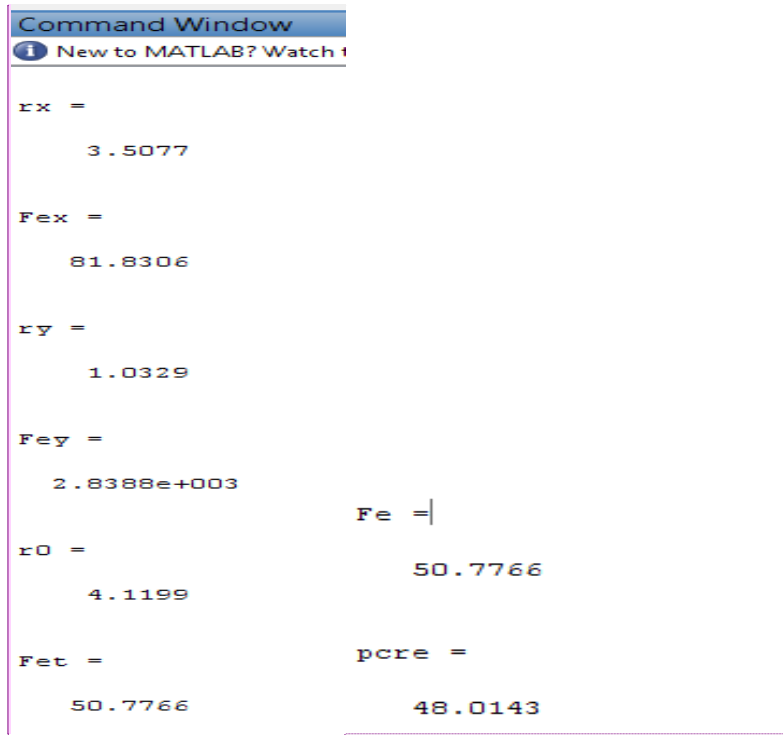

Figure (4.6) : le calcul de la charge critique du mode global

**Commentaire [DM3]:** Laà aussi tu doit corriger tes captures,tu as des erreurs au niveau des valeurs de fexfey et bien sur fe

Après avoir trouvé les charges critiques élastiques des différents modes d'instabilité, il faut alors calculer les charges nominales pour chaque mode en utilisant la méthode de la résistance directe que nous avons détaillé au chapitre précédent.

#### **4.3.1.4 Interprétation des résultats**

 Les résultats d'exemple pris du règlement est fait manuellement par la méthode analytique et ses résultats sont fiable. C'est pour cette raison que nous allons les utiliser pour comparer avec ceux obtenus à partir du logiciel programmé. Après la comparaison entre les deux résultats on voit bien que c'est deux derniers sont parfaitement les mêmes, les résultats du logiciel sont vérifié pour tous les modes d'instabilité soit le mode global, local ou distorsionel. Donc le logiciel fonctionne avec sucée concernant le cas du poteau.

## **4.3.2 Le deuxième cas : Profil en C soumis à la flexion (poutre)**

Nous allons maintenant calculer les charges critiques élastiques et les charges nominales des différents modes de flambement pour la même section en C, mais cette fois soumise à la flexion.

#### **4.3.2.1 La charge critique du voilement**

Le tableau (4.5) résume les résultats du moment critique local calculé en ignorant l'interaction entre les éléments du profilé.

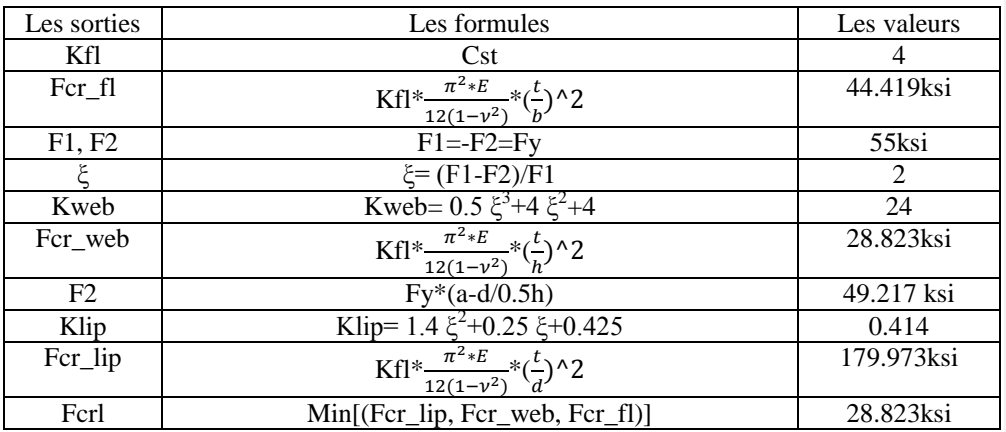

**Commentaire [DM4]:** Ici tu doit insérer les résultats des charges nominales pour le poteau des diff érents modes

# Tableau (4.5) : Résultat des différentes expressions qui interviennent dans le calcul de la contrainte critique locale

Le tableau (4.6) résume les résultats du moment critique local calculé en tenant compte de l'interaction entre les éléments du profilé

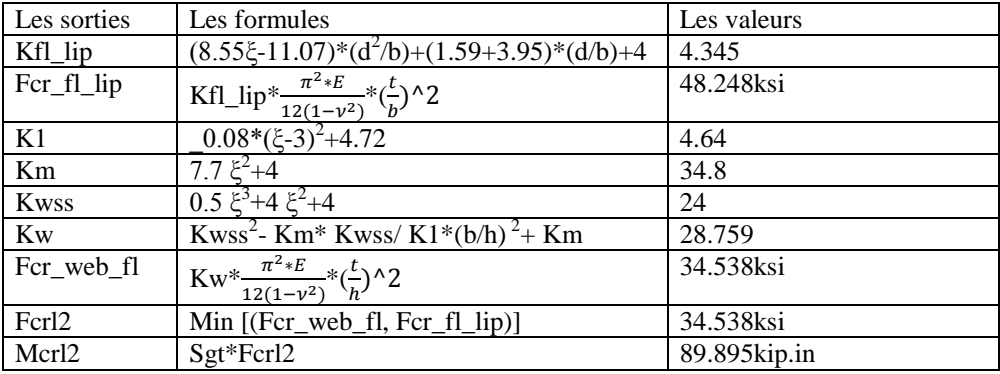

Tableau (4.6) : le calcul de la charge critique de voilement par la deuxième méthode

Mcrl=minimum (Fcrl, Fcrl2) =75, 02 kip.in

### **4.3.2.2 La charge critique du a la distorsion**

La contrainte critique du mode distorsionel peut être calculée à partir des formules résumées dans le tableau suivant :

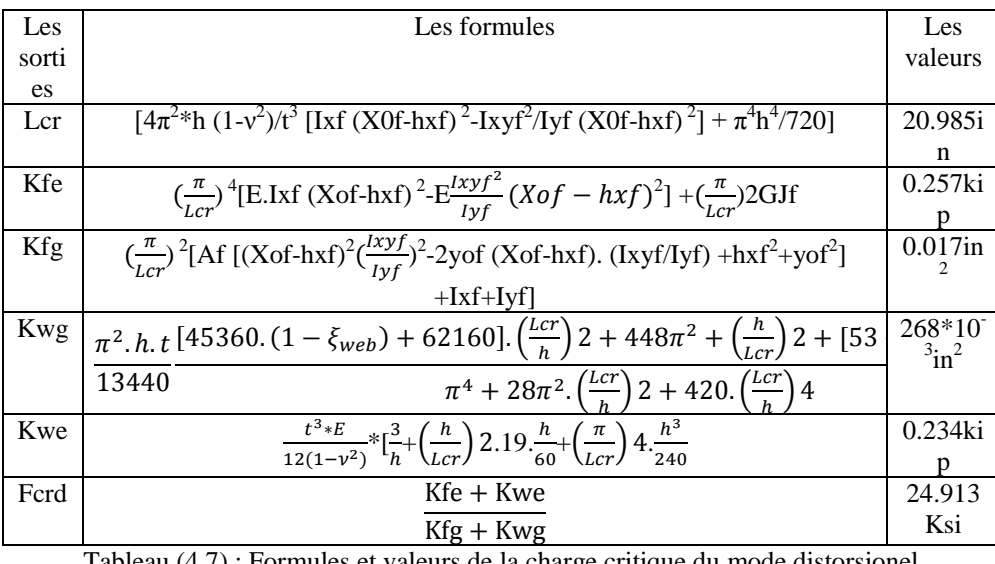

Tableau (4.7) : Formules et valeurs de la charge critique du mode distorsionel

Alors le moment critique pour le mode distorsionel est :

# **Mcrd=Sgt\*Fcrd=64.843kip.in.**

Dans ce qui suit nous allons présenter les résultats obtenus par le logiciel par des figures capturées après l'exécution.

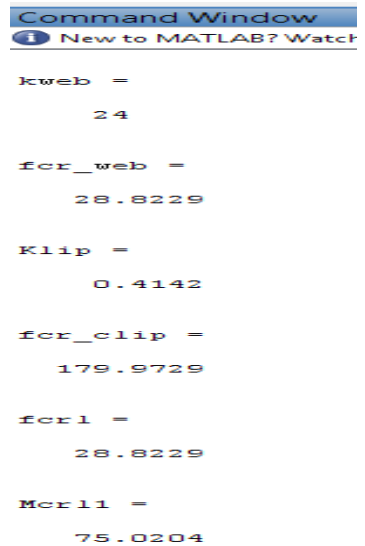

Figure (4.7) : le calcul de la charge critique de voilement en négligeant l'interaction entre les éléments du profilé.

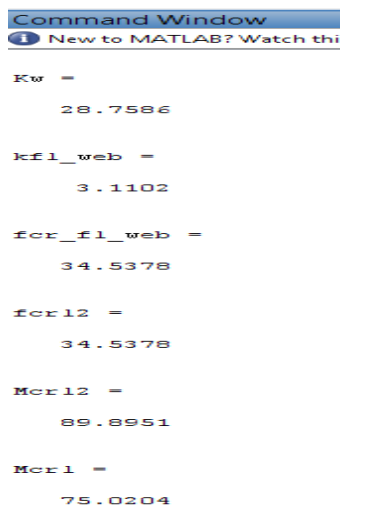

Figure (4.8) : le calcul de la charge critique de voilement en considérant l'interaction entre les éléments et résultat final du mode local

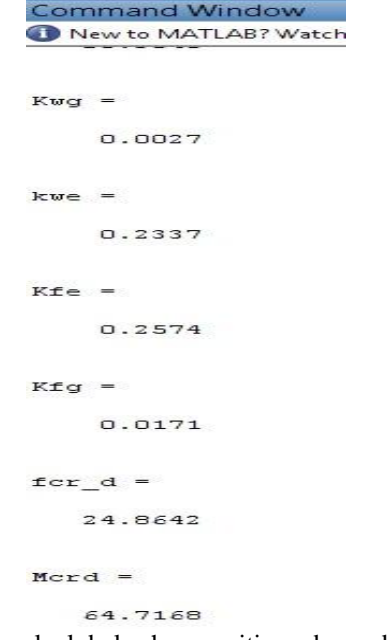

Figure (4.9) : le calcul de la charge critique du mode distorsionel

### **4.3.2.3 Interprétation**

Pour le cas de la poutre, la charge critique du mode globale est tellement compliqué et longue qu'on n'a pas pu la programmer mais dans la méthode « DSM » lorsque l'élancement λ ˂ 0.568.My la charge critique du mode globale sera la même charge critique du mode local et ce cas est le plus souvent dans les profilés formés à froid.

#### **4.4 Application pour la charge nominale**

 Le but de cette application est de vérifier l'exactitude des résultats obtenus par notre logiciel avec les résultats d'un exemple tiré par le règlement américain (AISI).

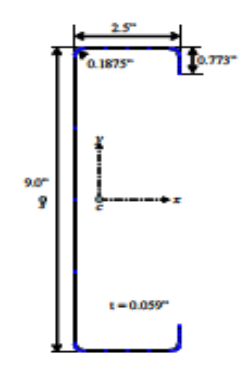

Les données :

-Poutre en C avec des raidisseurs droits par rapport à les semelles

-t=0.059 in

 $-b=2.5$ in

 $-h=9$  in

 $-c= 0.773$  in

 $-L=56.2$  in

-Fn=37.25 in

Pour les charges critiques de chaque mode on a :

My=126.55 kip.in

Mcrl=0.67My=85 kip.in

Mcrd=108 kip.in

# **4.4.1 Les résultats de l'exemple sont :**

Mne=My=127 kip.in

$$
\lambda 1 = \sqrt{\frac{Mne}{Mcrl}} = 1.22
$$

Mnl=93kip.in

λd=1.8

Mnd=94 kip.in

Mn=min (Mne, Mnl, Mnd)=93 kip.in

Après avoir présenté les résultats de l'exemple, on va maintenant les comparer avec nos résultats qu'ils sont mentionnés dans la figure (4.10).

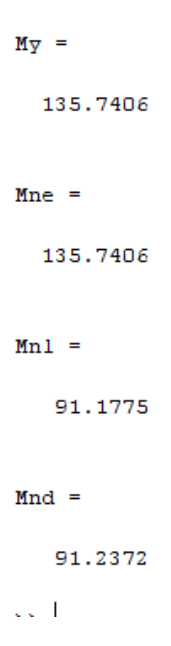

La figure (4.10) : les résultats des charges nominales de chaque mode d'instabilité.

Mn=min (Mne, Mnl, Mnd)=91.1775 kip.in

## **4.4.2 Interprétation**

Notre remarque nous amène à dire que les deux résultats ne sont pas identiques mais proche ;En ce sens que l'exemple tirés par le règlement prend en compte les arrondis entre les semelles et l'âme tandis que notre logiciel prend un angle de 90 degré entre les semelles et l'âme.

### **4.5 Conclusion**

A travers les exemples, nous avons montré que le programme élaboré peut estimer les charges critiques de flambement pour les différents modes d'instabilité, dans le cas d'un profilé de section en C soumis d'une part à la compression et d'autre part à la flexion. Nous avons comparé les résultats obtenus à ceux trouvés dans la littérature. Nous avons également montré que le programme calcul correctement les charges nominales, de ce type de sections, en utilisant la méthode de la force directe (DSM). Nous pouvons donc dire que notre objectif est atteint pour les sections en C.

Nous tenons à signaler que le même travail a été réalisé pour les sections en Z mais par faute de temps, nous n'avons pas pu le valider.

# **Conclusion générale**

 Depuis les dernières années, les éléments formés à froid représentent le secteur qui se développe le plus dans le domaine de la construction métallique. En effet, la tendance actuelle est de réaliser des structures résistantes et de plus en plus légères. Il est donc possible de réaliser des sections plus résistantes au point de vue structural et aussi mieux adaptées aux différents types d'application dans la construction.

Les profilés formés à froid offrent beaucoup d'avantages, citons quelques un :

- Beaucoup de possibilités de géométrie sont offertes par les techniques de fabrication, il est donc possible de réaliser des sections ayant des formes très variées.
- Ces sections sont plus résistantes du point de vue structurel et aussi mieux adaptées aux différents types d'application dans la construction.
- Une grande légèreté des constructions et moins de matériaux.
- La facilité de montage des charpentes due à la légèreté des profilés.
- La production des sections à partir de feuillards d'acier déjà enduits ou galvanisés offre des perspectives architecturales très intéressantes et résous les problèmes de corrosion.

 Les profilés formé à froid sont produit à partir d'acier à haute résistance ce qui rend possible la réalisation de formes ayant des rapports largeur-épaisseur des parois relativement grands. Ces profilés posent inévitablement des problèmes très complexes de conception et plus particulièrement de stabilité.

 Les éléments de structures poutres et poteaux formés à froid lorsqu'ils sont totalement ou partiellement comprimés peuvent présenter trois modes d'instabilité : local, global et distorsionnel

 Pour résoudre le problème de stabilité des profilés formé à froid, les règlements de la construction métallique proposent deux méthodes. La méthode de la largeur efficace et la méthode de la résistance directe. Chacune des deux méthodes a été exposée dans le chapitre 3. Dans la méthode de la résistance directe, les capacités portantes nominales vis-à-vis des trois types d'instabilité sont estimées directement à partir des forces critiques élastiques correspondantes calculées pour la section entière L'objectif de notre travail est d'écrire un petit programme qui permet de faire le calcul de la charge nominale, des sections en C et en Z en acier formé à froid, en utilisant la méthode de la résistance directe (DSM). Pour montrer le travail réalisé nous avons présenté dans le chapitre 4 le programme élaboré, Nous l'avons ensuite tester par des exemples de section dont les résultats existent dans la littérature.

A travers les exemples, nous avons montré que le programme élaboré peut estimer les charges critiques de flambement pour les différents modes d'instabilité, dans le cas d'un profilé de section en C soumis d'une part à la compression et d'autre part à la flexion.. Nous avons également montré qu'il calcul correctement les charges nominales, de ce type de sections, en utilisant la méthode de la force directe (DSM). Nous pouvons donc dire que notre objectif est atteint pour les sections en C.

Nous pouvons dire que l'utilisateur du programme élaboré va diminuer le risque d'erreurs lors des calculs, et va gagner beaucoup de temps.

Nous tenons à signaler que le même travail a été réalisé pour les sections en Z mais nous n'avons pas pu le valider.

Le domaine des profilés formés à froid reste toujours nouveau et mérite qu'on s'y intéresse. Nous recommandons de continuer sur ce travail en validant le programme pour les sections en Z, et de l'étendre à d'autres sections de forme plus compliquée comme les profilés en sigma  $(\Sigma)$  par exemple.

On peut aussi envisager d'étudier l'influence de la dimension du raidisseur par rapport à la section total.

#### **Résumé**

Les profilés en acier formés à froid ont un domaine d'application très vaste dans l'industrie moderne. Ils sont utilisés dans la construction comme éléments légers en poteaux, poutres ou encore comme bardage. L'intérêt de leur utilisation réside dans leur légèreté, économie, facilité de montage, l'exactitude des dimensions obtenues et la grande variété des formes réalisées. Des analyses ont prouvé qu'une méthode, appelée la « méthode de la résistance directe » (DSM) qui a été développée par Schafer et Peköz (1998), est précise et fiable. Elle a été approuvée par le comité AISI et a été incluse en (2004) dans « les règles nord américaines pour la conception des éléments structuraux en acier formés à froid » comme méthode de conception alternative pour la détermination des forces axiales et flexionnelles nominales des éléments en aciers formés à froid (AFF). Dans ce mémoire, notre objectif est d'automatiser la méthode de la force directe (DSM).

#### **Les mots clés**

Profilés formés à froid, structure à parois minces, charge nominale, les modes de flambement, DSM

#### **Abstract**

The sections cold formed steel has a very wide field of application in modern industry. They are used in construction as light elements in columns, beams or as cladding. The advantage of using them is their lightness, economics, ease of installation, dimensional accuracy obtained and the wide variety of forms done. Analyzes have shown that a method called the "direct strength method" (DSM), which was developed by Schafer and Peköz (1998), is accurate and reliable. It was approved by the AISI Committee and was included in (2004) in "North American rules for the design of structural elements in steel cold-formed" as an alternative design method for the determination of axial and flexional nominal forces for cold-formed steel elements. In this work, our goal is to automate the direct strength method (DSM).

#### **Keywords**

Cold formed, thin-walled structure, rated load, buckling modes, DSM.

ملخص

يمكن استعمال المقاطع من الحديد المشكل من البارد في مجالات شتى في الصناعة الحديثة, في البنايات الخفيفة وأعمدة و روافد الهياكل أما خصائصهم فهي تتمثّل في خفة الوزن و اقتصادية و سهلة التركيب رّت<br>إن دقة التصميم تعطي إشكالا متنو عة. س.<br>في هذه المذكرة سندرس الحمولة الذاتية للأعمدة و الروافد من الحديد المشكل من البارد بطريقة « DSM »

كهًاث انًفاتيح

DSM, األعًذة و انشوافذ يٍ انحذيذ انًشكم يٍ انباسد, هياكم راث جذساٌ سقيقت, انحًىنت انزاتيت, أحكاو عذو االستقشاس

**Commentaire [D1]:** tout ce paragraphe est à changer parce que c'est le résumé de la thése de Mr Megnounif)